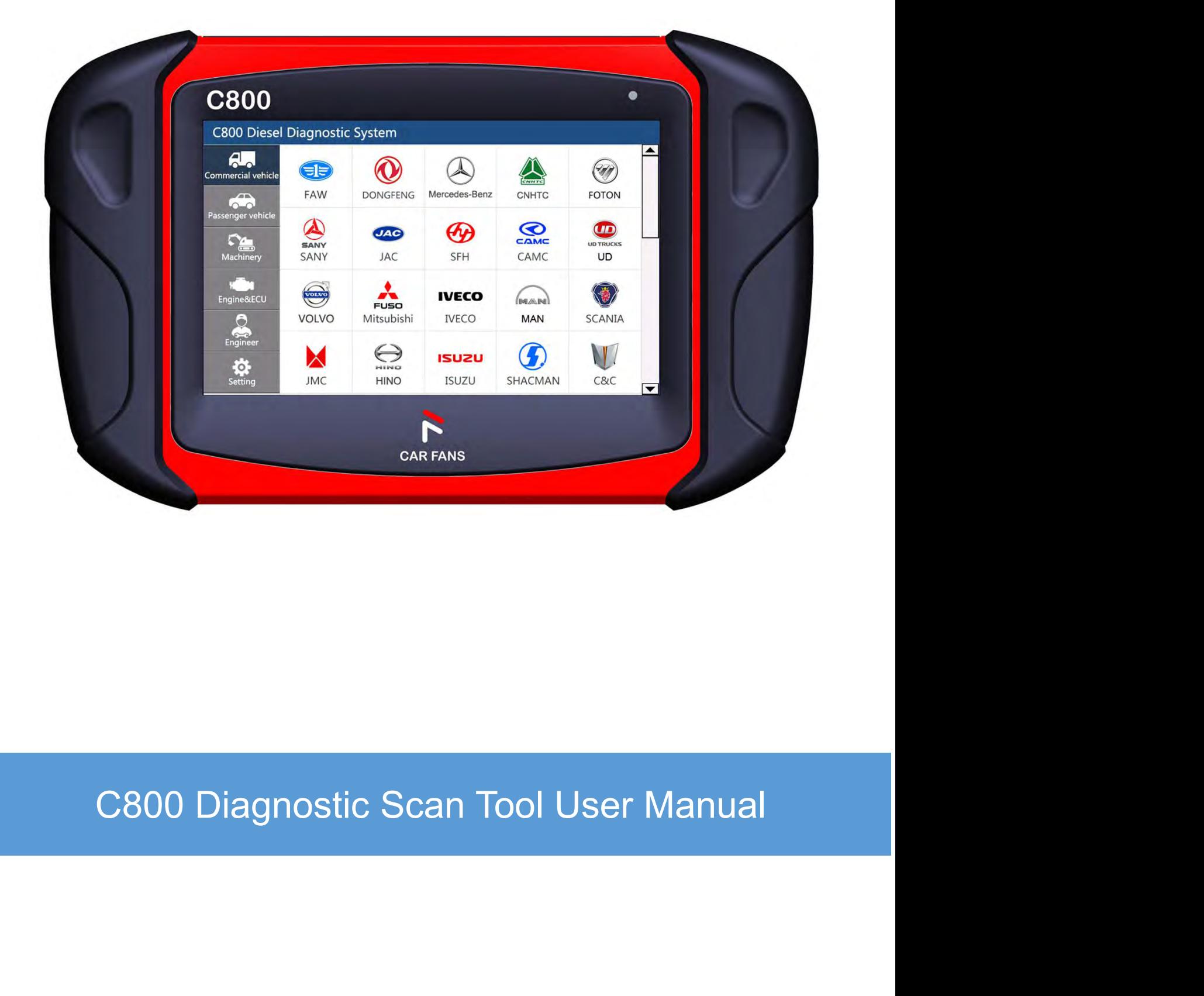

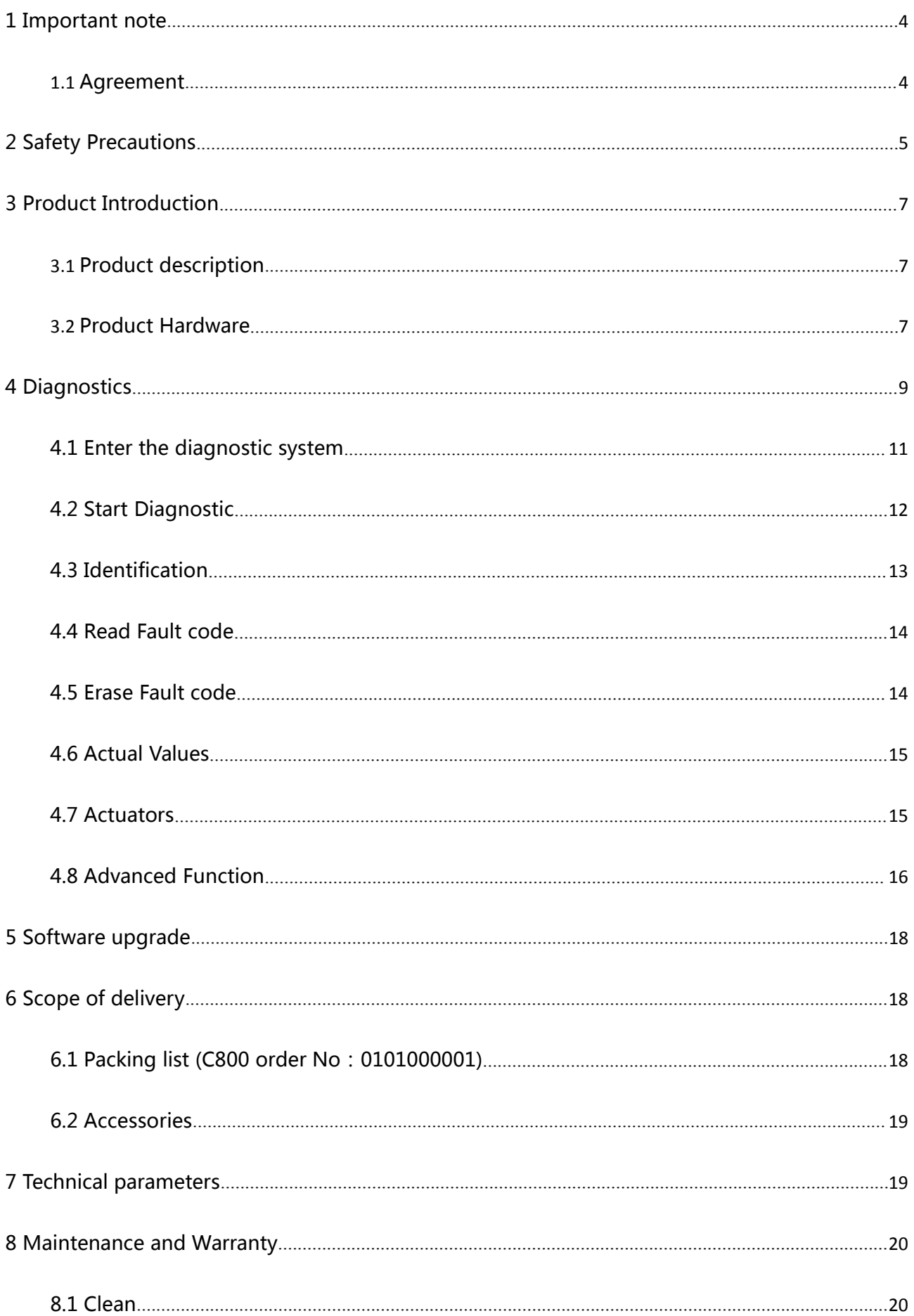

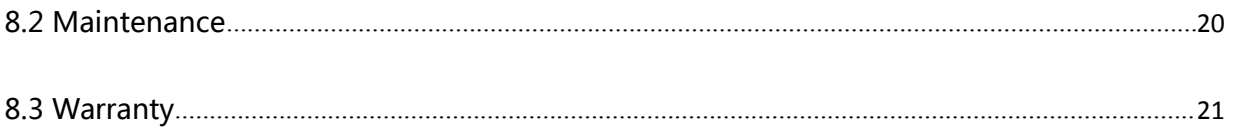

**1 Important note**<br>Please read the user manual carefully, especially safety tips, before start use<br>damage to the product, please exclude any unsafety and corresponding sec<br>Case C800 is transformal to the third next unless Shenzhen CarFans Technology Co., Ltd.<br> **1 Important note**<br>
Please read the user manual carefully, especially safety tips, before start use C800 product. For your safety and avoid<br>
damage to the product, please exclude any Shenzhen CarFans Technology Co., Ltd.<br> **1 Important note**<br>
Please read the user manual carefully, especially safety tips, before start use C800 product. For your safety and avoid<br>
damage to the product, please exclude any Shenzhen Carl-ans lechnology Co.,Ltd.<br> **1 Important note**<br>
Please read the user manual carefully, especially safety tips, before start use C800 product. For your safety and avoid<br>
damage to the product, please exclude any **1 Important note**<br>Please read the user manual carefully, especially safety tips,<br>damage to the product, please exclude any unsafety and co<br>Once C800 is transferred to the third party, please make sure<br>also be forwarded to Please read the user manual carefully, especially safety tips, before start use C800 product. For your safety and avoid<br>damage to the product, please exclude any unsafety and corresponding security risks before start to us Once C800 is transferred to the third party, please make sure the user manual and the information about the operation<br>also be forwarded to the third party.<br>**1.1 Agreement**<br>Once you start use this product, that means the fo

# **1.1 Agreement**

<span id="page-3-0"></span>**1.1 Agreement**<br>
Once you start use this product, that means the following regulations been accepted from your side :<br>
Statement<br>
• The scope of delivery been listed in packing list, which you will find in product carry ca

## **Statement**

- 
- 

1.1 **Agreement**<br>
Once you start use this product, that means the following regulations be<br> **Statement**<br>
• The scope of delivery been listed in packing list, which you will find in<br>
• The functions, pictures in user manual In a separate power supply decirations:<br>In a separate power supply network for the characteristics of the characteristics of the scope of delivery been listed in packing list, which you will find in product carry case ;<br>In Once you start use this product, that means the following regulations been accepted from your side :<br> **Statement**<br>
• The scope of delivery been listed in packing list, which you will find in product carry case ;<br>
• The fun Once you start use this product, that means the follow<br> **Statement**<br>
• The scope of delivery been listed in packing list, wh<br>
• The functions, pictures in user manual just for refer<br>
This product can not been use in follow Free scope of delivery been listed in packing list, which you will find in product carry<br>
The functions, pictures in user manual just for reference, it is subject to C800 softwar<br>
is product can not been use in following c The scope of delivery been listed in packing list, which you will find in produ<br>
The functions, pictures in user manual just for reference, it is subject to C800<br>
is product can not been use in following case:<br>
a separate The functions, pictures in user manual just for reference, it is subject to C800 software.<br>The functions, pictures in user manual just for reference, it is subject to C800 software.<br>Is product can not been use in following

- 
- 
- 

# **Copyright**

In a separate power supply network for the characteristics of the place, in most cases, by a high or medium voltage<br>transformer feeder, dedicated power supply facilities for manufacturing or similar transmission factory, a transformer feeder, dedicated power supply facilities for manufacturing or similar transmission factory, and have one<br>or more of the following conditions:<br>• Frequent switching of large perceptual or capacitive loads;<br>• Str or more of the following conditions:<br>
• Frequent switching of large perceptual or capacitive loads;<br>
• Strong current and corresponding magnetic field;<br>
• There are industrial, scientific, or medical (ISM) equipment (e.g. Frequent switching of large perceptual or capacitive loads;<br>
For Strong current and corresponding magnetic field;<br>
For There are industrial, scientific, or medical (ISM) equipment (e.g. welding machines).<br> **Copyright**<br>
Any **•** Strong current and corresponding magnetic field;<br>
• There are industrial, scientific, or medical (ISM) equipment (e.g.<br> **Copyright**<br>
Any company or person can not reproduce and backup this manual in<br>
recording etc.) wi • Frequent switching of large perceptual or capacitive loads;<br>• Strong current and corresponding magnetic field;<br>• There are industrial, scientific, or medical (ISM) equipment (e.g. welding **Copyright**<br>Any company or perso **Copyright**<br>Any company or person can not reproduce and backup this manual in any form (electronic, mechanical, photocopying,<br>recording etc.) without the prior written consent of CarFans. Software and data belongs to CarFa Any company or person can not reproduce and backup this manual in any form (electronic, mechanical, photocopying,<br>recording etc.) without the prior written consent of CarFans. Software and data belongs to CarFans and accor recording etc.) without the prior written consent of CarFans. Software and data belongs to CarFans and according to<br>copyright law, international contract and other laws in other countries or regions, should not be copied.I

copyright law, international contract and ot<br>forbidden to copy or sell data and software<br>liable and obliged to enforce the loss of pro<br>**Disclaimer and Limitation of Liab**<br>All information, specifications and illustratio<br>Car forbidden to copy or sell data and software or part of the contents. If there is any violation, CarFans will be held legally<br>liable and obliged to enforce the loss of property.<br>**Disclaimer and Limitation of Liability**<br>All liable and obliged to enforce the loss of property.<br> **Disclaimer and Limitation of Liability**<br>
All information, specifications and illustrations in the m<br>
CarFans reserves the right to change without notice. Th<br>
not guaran **Disclaimer and Limitation of Liability**<br>All information, specifications and illustrations in the manual are the latest information at the time of publication.<br>CarFans reserves the right to change without notice. The conte Disclaimer and Limitation of Liability<br>All information, specifications and illustrations in the manual are the latest information at the time of pub<br>CarFans reserves the right to change without notice. The contents of the **CarFans reserves the right to change without notice.** The contents of the manual have been carefully reviewed, but do<br>not guarantee the completeness and accuracy of their contents (including but not limited to product spe

- 
- 

# **Guarantee**

Shenzhen CarFans Technology Co.,Ltd.<br>Product will loss Carfans responsibility and guarantee due to the use of unauthorized software and hardware which<br>lead to the C800 change, even in this period uninstall or delete the ha Shenzhen CarFans Technology Co.,Ltd.<br>Product will loss Carfans responsibility and guarantee due to the use of unauthorized software and hardware w<br>lead to the C800 change, even in this period uninstall or delete the hardwa Shenzhen CarFans Technology Co.,London<br>
Shenzhen CarFans Technology Co.,London<br>
Product will loss Carfans responsibility and guarantee due to the use of u<br>
lead to the C800 change, even in this period uninstall or delete t **2**<br> **2** Shenzhen CarFans Technology Co., <br> **2** Product will loss Carfans responsibility and guarantee due to the use of u<br>
lead to the C800 change, even in this period uninstall or delete the hard<br>
Product is not allowed

<span id="page-4-0"></span>Shenzhen CarFans Technology Co., Ltd.<br>Product will loss Carfans responsibility and guarantee due to the use of unauthorized software and hardware which<br>lead to the C800 change, even in this period uninstall or delete the h Product will loss Carfans responsibility and guarantee due to the use of unauthorized software and hardware which<br>Product is not allowed to change without authorized, only allow the use of genuine accessories and spare par Product will loss Carrans responsibility and guarantee due to<br>lead to the C800 change, even in this period uninstall or del<br>Product is not allowed to change without authorized, only al<br>company's products, otherwise all war ead to the Caulo Change, even in this period uninstail or delete the nardware and software.<br>Product is not allowed to change without authorized, only allow the use of genuine accessories and spare parts for the<br>company's p

Product is not allowed to change without authorized, only allow the use or genulne accessories and spare parts<br>company's products, otherwise all warranty invalid.<br>2 Safety Precautions<br>For the safety of yourself and others,

lead to the C800 change, even in this period unins<br>Product is not allowed to change without authorize<br>company's products, otherwise all warranty invalic<br>**2 Safety Precautions**<br>For the safety of yourself and others, and to Safety Precautions<br>For the safety of yourself and others, and to avoid damage to equipment and vehicles, all users must read the safety<br>precautions mentioned in this manual.<br>Before using the equipment, please refer to and For the safety of yourself and others, and to avoid damage to equipment and v<br>precautions mentioned in this manual.<br>Before using the equipment, please refer to and follow the safety information p<br>manufacturer and the appli

Bander of yourself and other, and other dannage to equipment and ventices, an asers indet reductions mentioned in this manual.<br>
Using the equipment, please refer to and follow the safety information provided by the vehicle Before using the equipment, please refer to and follow the safety<br>manufacturer and the applicable procedures. Please follow the ir<br>**Safety guidelines**<br>Safety information is mainly used to prevent personal injury and<br>marked **Ware state and the application recessors and the interactions in any indicate.**<br>Information is mainly used to prevent personal injury and equipment damage, all safety information that are<br>I with a specific indicator of th Safety information is mainly used to prevent personal injury and equipromarked with a specific indicator of the dangerous level.<br> **A** Danger : Indicates an emergency hazard situation, such as unaver<br>
or serious injury to t

manulacturer and the applicable procedures. Please<br> **Safety guidelines**<br>
Safety information is mainly used to prevent persona<br>
marked with a specific indicator of the dangerous levent<br> **Manger :** Indicates an emergency haz The safety instructions are mergency hazard situation, such as unavoidable (avoidance), which would result in death<br>or serious injury to the operator or bystander.<br>The safety instructions<br>Safety instructions<br>The safety ins Find the operations in the operator or by tander.<br>
Serious injury to the operator or by stander.<br>
A warning : Indicates a potentially dangerous situation, such as unavoidable (avoidance), which would result in<br>
death or s or serious injury to the operator or bystander.<br> **A**<br> **Warning**: Indicates a potentially dangerous situation, such as unavoidable (avoidance),<br>
death or serious injury to the operator or bystander.<br> **Safety instructions**<br>

Warning : Indicates a potentially dangerous situation, such as unavoidable (avoidance), which would result in<br>or serious injury to the operator or bystander.<br>**Ly instructions**<br>fety instructions described in the manual incl death or serious injury to the operator or bystander.<br> **Safety instructions**<br>
The safety instructions described in the manual including all the situations which CarFans anticipated. We can not<br>
know, predict, or suggest al death. know, predict, or suggest all possible hazards. Equipment installation person and users must ensure that the specified specified so not cause harm to personal safety.<br> **A Danger**: Please keep the area well ventilated or operations performed in any case do not cause harm to personal safety.<br> **A** Danger : Please keep the area well ventilated or properly connect the engine<br>
when engine is running. The CO produced by the engine can cause unre Figure 2014<br>
Mander: Please keep the area well ventilated or properly connect the engine and the building's exhaust system<br>
when engine is running. The CO produced by the engine can cause unresponsive, even serious persona **CAN** Danger : Please keep the area well ventilated or properly connect the engine and the building's exhaust system<br>when engine is running. The CO produced by the engine can cause unresponsive, even serious personal inju Flease take care when handling the engine can cause unresponsive, even serious personal injury or<br> **Almandling (Almandling take care when** the specified grounding on the insurance outlet.<br>
• Please use the power cable in s

# **Warning:**

- 
- 
- 
- 
- death.<br>
◆ **C800** can only be connected to the specified grounding on the insurance outlet.<br>
◆ Please use the power cable in scope or cable been tested.<br>
◆ Keep your clothes, hair, hands, tools, equipment, etc. away from t
- 
- Please equip fire extinguishers for gasoline, chemicals, electrical fire. UN Warning:<br>
• C800 can only be connected to the specified grounding on the insurance outlet.<br>
• Please use the power cable in scope or cable been tested.<br>
• Keep your clothes, hair, hands, tools, equipment, etc. away fro • C800 can only be connected to the sp<br>• Please use the power cable in scope c<br>• Keep your clothes, hair, hands, tools,  $\cdot$ <br>• Car exhaust emissions are harmful to<br>• Please take care when handling the ig<br>voltage generated

Shenzhen CarFans Technology Co.,Ltd.<br>ehicle, before starting the engine, be sure to pu<br>), or parking (automatic transmission). Shenzhen CarFans Technology Co., Ltd.<br>
• After the device been connected with vehicle, before starting the engine, be sure to pull the parking brake, and put<br>
• Car battery liquid containing sulfuric acid, sulfuric acid on

- Shenzhen CarFans Technology Co.,Ltd.<br>
 After the device been connected with vehicle, before starting the engine, be sure to pull the p<br>
the speed lever in neutral (manual gearbox), or parking (automatic transmission).<br>
 Shenzhen CarFans Technology Co., Ltd.<br>
• After the device been connected with vehicle, before starting the engine, be sure to pull the parking brake, and put<br>
the speed lever in neutral (manual gearbox), or parking (automa Shenzhen CarFans Technology Co., Ltd.<br>
After the device been connected with vehicle, before starting the engine, be sure to pull the<br>
speed lever in neutral (manual gearbox), or parking (automatic transmission).<br>
Car batte Shenzhen CarFans Technology Co., Ltd.<br>
• After the device been connected with vehicle, before starting the engine, be sure to pull the parking brake, and put<br>
the speed lever in neutral (manual gearbox), or parking (automa Shenzhen CarFans Technology Co., Ltd.<br>
• After the device been connected with vehicle, before starting the engine, be sure to pull the p<br>
the speed lever in neutral (manual gearbox), or parking (automatic transmission).<br>
• **Precautions for instrument use**<br> **Precaution** The first the device been connected with vehicle, before starting the engine, the speed lever in neutral (manual gearbox), or parking (automatic transmission Car battery liqui <ul>\n<li> After the device been connected with vehicle, before starting the engine, be sure to pull the speed lever in neutral (manuel gearbox), or parking (automatic transmission).</li>\n<li> Car battery liquid containing sulfuric acid, sulfuric acid on the skin corrosive, the operatic liquid and skin in direct contact, can not be splashed into the eyes.</li>\n<li> When the engine is running, avoid contact with high temperature parts such as water to When the battery holder is energized, do not use it to hold the body.</li>\n<li> Precautions for instrument use\n <ul>\n<li> The instrument for precision electronic equipment, do not fall.</li>\n<li> The first time open device, the instrument may respond slowly, please be patient, do not instrument.</li>\n</ul>\n</li>\n</ul> The speed lever in neutral (manual gearbox), or parking (automatic transmission).<br>
• Car battery liquid containing sulfuric acid, sulfuric acid on the skin corrosive, the operation should avoid the battery<br>
• When the engi
- 
- 

- 
- instrument. Iiquid and skin in direct contact, can not be splashed into the eyes.<br>
• When the engine is running, avoid contact with high temperature parts such as wat<br>
• When the battery holder is energized, do not use it to hold the
- 
- 
- <ul>\n<li> When the engine is running, avoid contact with high temperature parts such as water tanks and exhaust pipes.</li>\n<li> When the battery holder is energized, do not use it to hold the body.</li>\n<li> <b>Precautions for instrument use</b></li>\n<li> The instrument for precision electronic equipment, do not fall.</li>\n<li> The first time open device, the instrument may respond slowly, please be patient, do not frequently operate the instrument.</li>\n<li> The display flash and the instrument is not not in the problem. The display flash and the instrument is not not not in the problem.</li>\n<li> If the display flash and the instrument is not not not not in the problem.</li>\n<li> If the display flash and the instrument is not not not not not in the problem.</li>\n<li> If the number of the instrument is not not not not in the problem.</li>\n<li> If the number of the instrument is not not not not in • When the battery holder is energized, do not use it to hold the body.<br>
• The instrument for precision electronic equipment, do not fall.<br>
• The first time open device, the instrument may respond slowly, please be patien **Example 10**<br>The instrument for precision electronic equipment, do not fall.<br>The first time open device, the instrument may respond slowly, please be patient, do not frequently operate the<br>instrument.<br>The display may flash • The instrument vise<br>• The first time open device, the instrument may respond slowly, please be patient, do not frequently operate the<br>
instrument.<br>
• The display may flash once when ignition, is a normal phenomenon.<br>
• The instrument for precision electronic equipment, do not fall.<br>The first time open device, the instrument may respond slowly, please be patient, do not frequently operate the<br>instrument.<br>The display may flash once when ig • The first time open device, the instrument may respond slowly, please be patient, do not frequently operate the<br>
• The display may flash once when ignition, is a normal phenomenon.<br>
• If the display flashes, the program It is discussed to the instrument.<br>
• The display may flash once when ignition, is a normal phenomenon.<br>
• If the display flashes, the program is interrupted, please turn off the power, re-boot device.<br>
• Ensure that the i The display may flash once when ignition, is a normal phenomenon.<br>If the display flashes, the program is interrupted, please turn off the<br>Ensure that the instrument and diagnostic port are well connected t<br>you can not conn • The first time open device, the instrument may respond slowly, if instrument.<br>• The display may flash once when ignition, is a normal phenomer<br>• If the display flashes, the program is interrupted, please turn off<br>• Ensur
- Solution and the connect properly, please unplug the connector once again, do not shake the joints in<br>
When using cables and connectors, use screws to avoid disconnection and damage to the interf<br>
When connecting the conne • When using cables and connectors, use screws to avoid disconnection and damage to the interface when moving.<br>
• Try to gently, placed in a safe place, to avoid the impact, disconnect the power when not use.<br>
• Operation
- 
- When connecting the connector, hold the front of the connector and avoid pulling the re<br>
 Try to gently, placed in a safe place, to avoid the impact, disconnect the power when not<br>
 Operation of the instrument need to ha

- 
- Try to gently, placed in a safe place, to avoid the impact, disconnect the power when not use.<br>• Operation of the instrument need to have a certain basis for car testing and maintenance, the measured car<br>electronic cont
- Operation of the instrument need to have a certain basis for car testing and maintenance, the measured car<br>electronic control system has a certain understanding.<br> **Precautions of ECU diagnosis**<br>
When handling a vehicle e **Precautions of ECU diagnosis**<br>
When handling a vehicle equipped with ECU, the following should be noted:<br>
• Can not place magnetic objects such as radio speakers near the ECU, because the magnetic properties of the<br>
louds **Precautions of ECU diagno**<br>When handling a vehicle equipped wi<br>• Can not place magnetic objects su<br>loudspeakers can damage the circuits<br>• When the ignition on, must not dis<br>self-inductance, will produce a high ir<br>• When h **Precautions of ECU diagnosis**<br>
When handling a vehicle equipped with ECU, the following should be noted:<br>
• Can not place magnetic objects such as radio speakers near the ECU, because the magnetic properties of the<br>
louds When handling a vehicle equipped with ECU, the followin<br>
• Can not place magnetic objects such as radio speakers<br>
loudspeakers can damage the circuits and components in<br>
• When the ignition on, must not disconnect the car • Can not place magnetic objects such as radio speakers near the ECU, because the magnetic properties of the loudspeakers can damage the circuits and components in the ECU.<br>
• When the ignition on, must not disconnect the loudspeakers can damage the circuits and components in the ECU.<br>
• When the ignition on, must not disconnect the car inside the electrical device, due<br>
self-inductance, will produce a high instantaneous voltage, this volta ■ When the ignition on, must not disconnect the car inside the electrical device, due to the coil when the self-inductance, will produce a high instantaneous voltage, this voltage will cause damage to the sensor and ECU.<br> Self-inductance, will produce a high instantaneous voltage, this voltage will cause damage to the sensor and ECU.<br>
• When handling repair work near a computer or sensor, special care should be taken to avoid damage to the
- Should be connected to the ECU wiring harness connector, otherwise it may damage the circuits and other electronic components.<br>• During the maintenance of digital control of the ECU or near the instrument, be sure to wen
- Should be connected to the ECU wiring harness connector, otherwise it may damage the ECU internal integrated circuits and other electronic components.<br>• During the maintenance of digital control of the ECU or near the in
- 
- specified.
- 

# Shenzhen CarFans Technology Co., Ltd.<br> **3 Product Introduction**<br> **3.1 Product description**

Shenzhen CarFans Technology Co., Ltd.<br> **3.1 Product description**<br>
CF C800 is a completely Independent R&D product for Heavy Duty and Comm<br>
2016, it is a professional diagnostic scan tool for Automotive Aftermarket. Shenzhen CarFans Technology Co., Ltd.<br> **3.1 Product description**<br>
CF C800 is a completely Independent R&D product for Heavy Duty and Commercial vehicles, which be launched in Sep.<br>
2016, it is a professional diagnostic sca

<span id="page-6-0"></span>Shenzhen CarFans Technology Co., Ltd.<br> **3.1 Product Introduction**<br>
CF C800 is a completely Independent R&D product for Heavy Duty and Commercial vehicle<br>
2016, it is a professional diagnostic scan tool for Automotive After Shenzhen Carl-ans lechnology Co.,Ltd.<br> **CF C800 is a completely Independent R&D product for Heavy Duty and Commercial vehicles, which be launched in Sep.**<br>
2016, it is a professional diagnostic scan tool for Automotive Aft **3 Product Introduction**<br> **3.1 Product description**<br>
CF C800 is a completely Independent R&D product for Heavy Duty and Commercial vehicles, which be launched in Sep.<br>
2016, it is a professional diagnostic scan tool for Au **3.1 Product description**<br>CF C800 is a completely Independent R&D product for Heavy Duty and Commercial vehicles, which be launched in Sep.<br>2016, it is a professional diagnostic scan tool for Automotive Aftermarket.<br>CF C80 **3.1 Product description**<br>CF C800 is a completely Independent R&D product for Heavy Duty and Commercial vehicles, which be launched in Sep.<br>2016, it is a professional diagnostic scan tool for Automotive Aftermarket.<br>CF C80 **3.1 Product description**<br>CF C800 is a completely Independent R&D product for Heavy Duty and Commercial vehicles, which be launched in Sep.<br>2016, it is a professional diagnostic scan tool for Automotive Aftermarket.<br>CF C80 CF C800 is a completely Independent R&D product for Heavy Duty and Commercial vehicles, which be launched in Sep.<br>2016, it is a professional diagnostic scan tool for Automotive Aftermarket.<br>CF C800 is fully optimized based services. **CF C800 is a completely Independent R&D product for Heavy D.**<br>
2016, it is a professional diagnostic scan tool for Automotive Aft<br> **CF C800 is fully optimized based on the OEM scanner, which enf**<br>
diesel vehicle. Some of

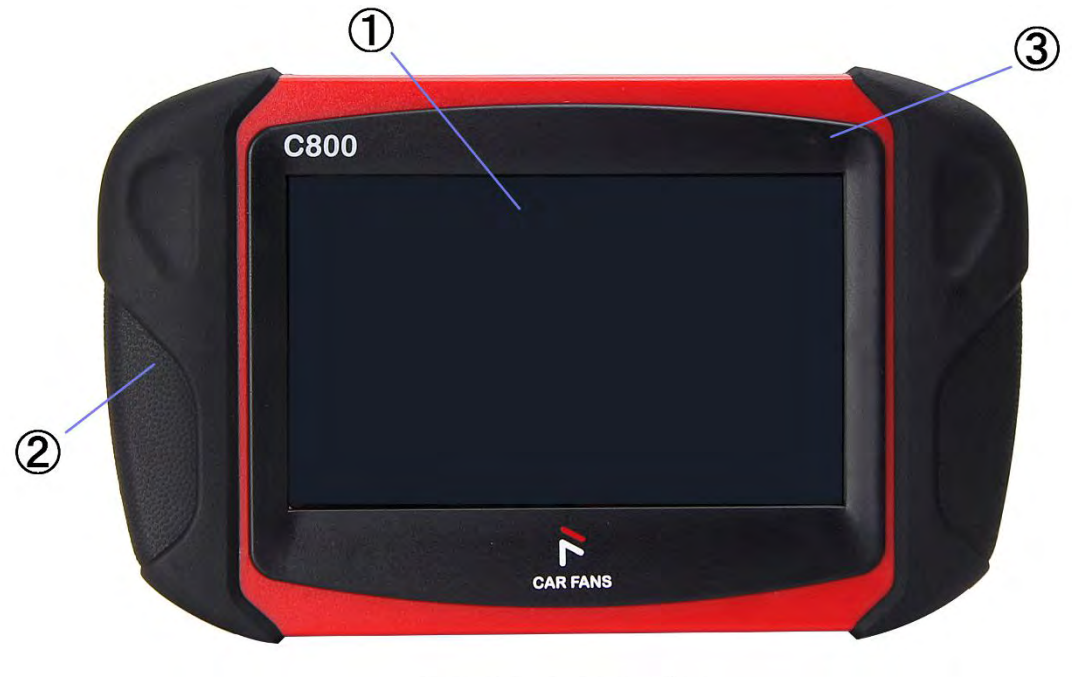

 $3 - 2 - 1$ Front view

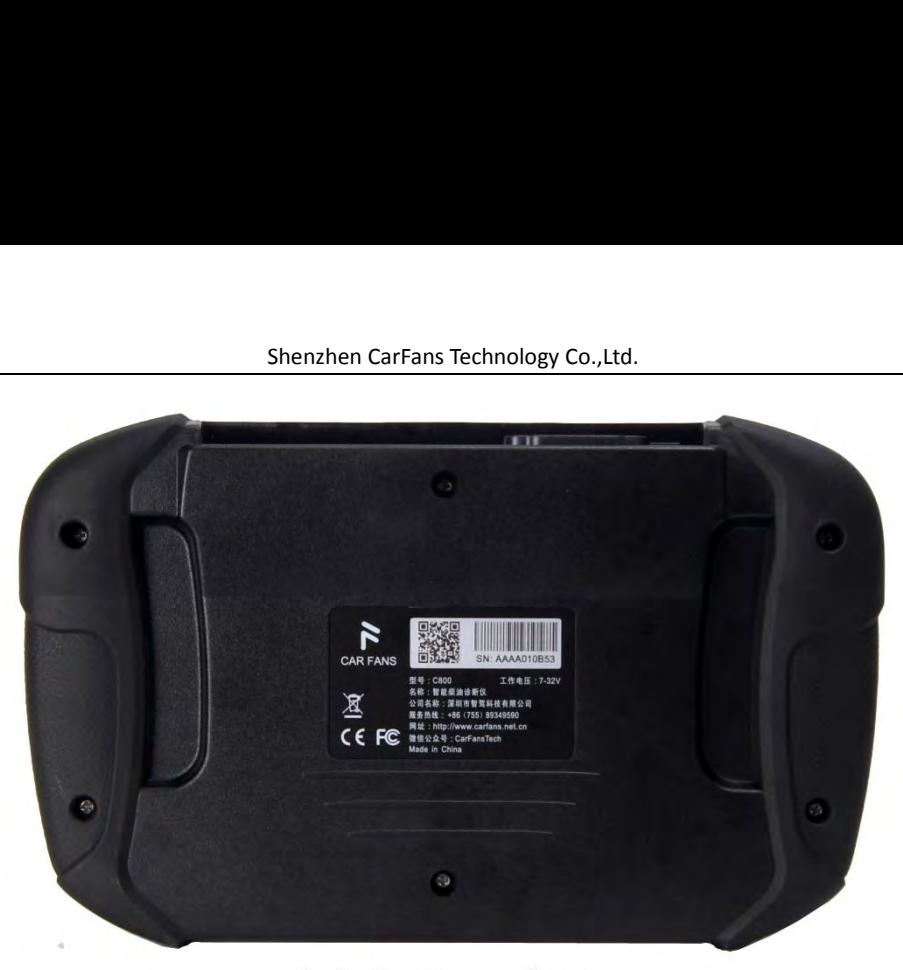

3-2-2 Rear view

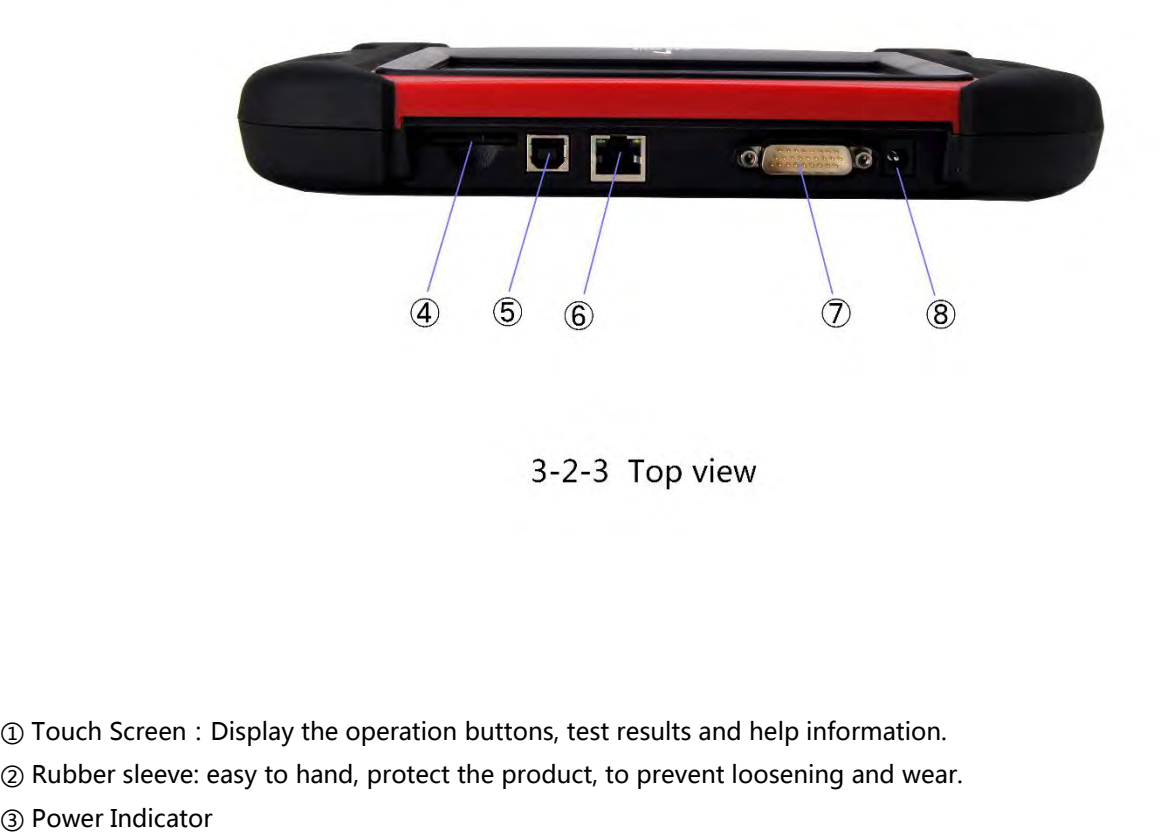

① Touch Screen : Display the operatio<br>② Rubber sleeve: easy to hand, protect<br>③ Power Indicator<br>④SD card port<br>⑤USB port : Used to connect the print ① Touch Screen : Display the operation<br>② Rubber sleeve: easy to hand, protect<br>③ Power Indicator<br>④SD card port<br>⑤ Network connection port: Reserved. ① Touch Screen : Display the operation buttons, test resu<br>② Rubber sleeve: easy to hand, protect the product, to pre<br>③ Power Indicator<br>④ Power : Used to connect the printer for printing. diag<br>⑥ Network connection port: Re

3-2-3 Top view<br>
① Touch Screen : Display the operation buttons, test results and help information.<br>② Rubber sleeve: easy to hand, protect the product, to prevent loosening and wear.<br>④ Power Indicator<br>④ SD card port ① Touch Screen : Display the operation buttons, test results and help information.<br>② Rubber sleeve: easy to hand, protect the product, to prevent loosening and wear.<br>③ Power Indicator<br>③ Das port: Used to connect the printe

① Touch Screen : Display the operation buttons, test results and help information.<br>② Rubber sleeve: easy to hand, protect the product, to prevent loosening and wear.<br>③ Power Indicator<br>③ Dard port<br>③ Dard port: Used to conn

① Touch Screen : Display the operation buttons, test results and help information.<br>② Rubber sleeve: easy to hand, protect the product, to prevent loosening and wear.<br>③ Power Indicator<br>③ Dagnotic port : Used to connect the

<span id="page-8-0"></span>Notice:

Shenzhen CarFans Technology Co., Ltd.<br>• When the power is supplied through the diagnostic port, it is not necessary to connect the power supply through<br>the main power port. When the vehicle diagnosis block itself is not po Shenzhen CarFans Technology Co., Ltd.<br>• When the power is supplied through the diagnostic port, it is not necessary to connect the power supply through<br>the main power port. When the vehicle diagnosis block itself is not po Shenzhen CarFa<br>
Notice :<br>
• When the power is supplied through the diagnostic prover port.<br>
the main power port. When the vehicle diagnosis block<br>
through the power supply port.<br>
• The SD card stores the operating system, Shenzhen CarFans Technology Co., Ltd.<br>
• When the power is supplied through the diagnostic port, it is not necessary to connect the power supply through<br>
the main power port. When the vehicle diagnosis block itself is not Shenzhen CarFans Techno<br>
Notice :<br>
• When the power is supplied through the diagnostic port, it is<br>
the main power port. When the vehicle diagnosis block itself is r<br>
through the power supply port.<br>
• The SD card stores th Shenzhen CarFans To<br>
• When the power is supplied through the diagnostic port,<br>
the main power port. When the vehicle diagnosis block itsel<br>
through the power supply port.<br>
• The SD card stores the operating system, applic

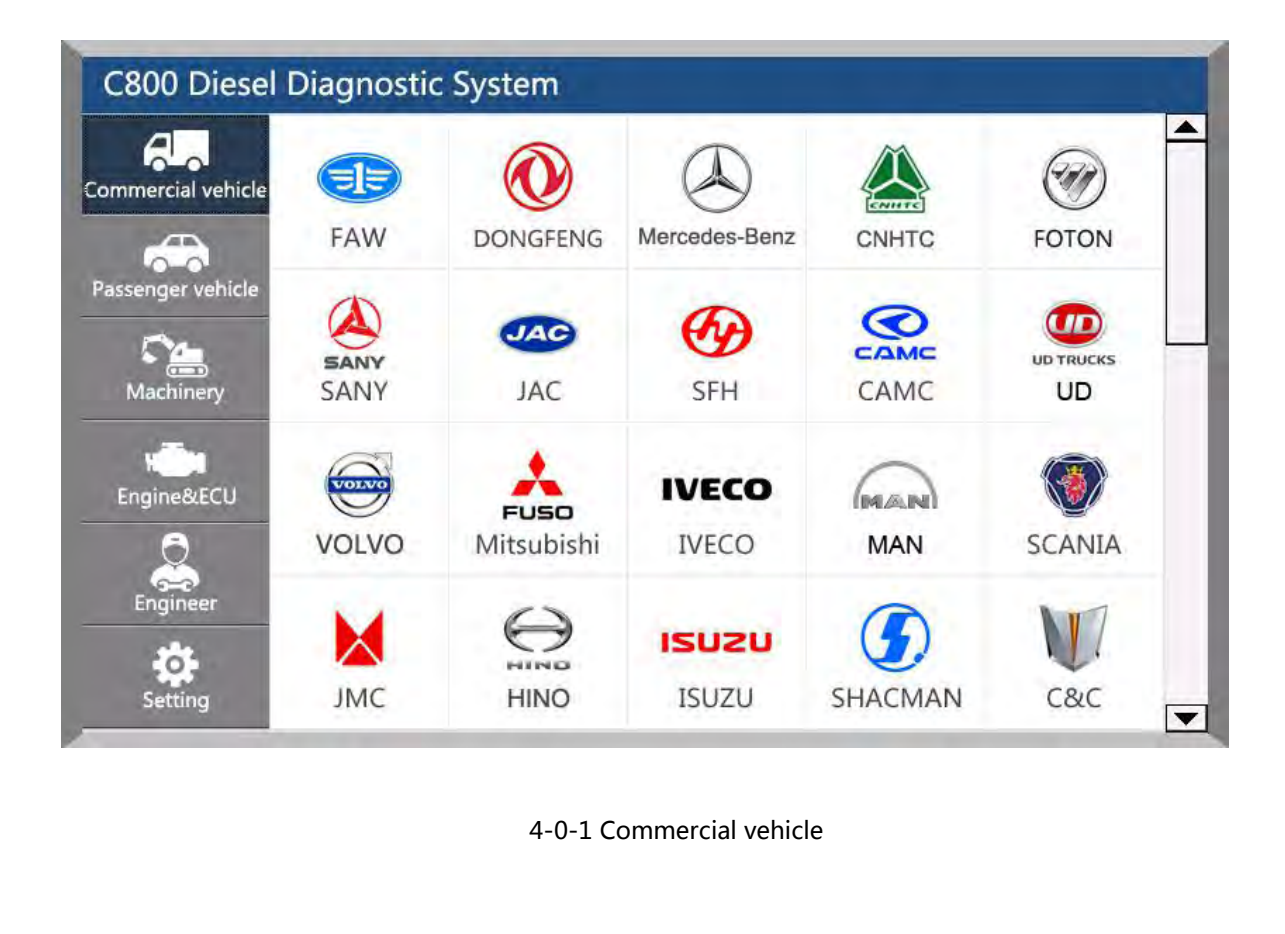

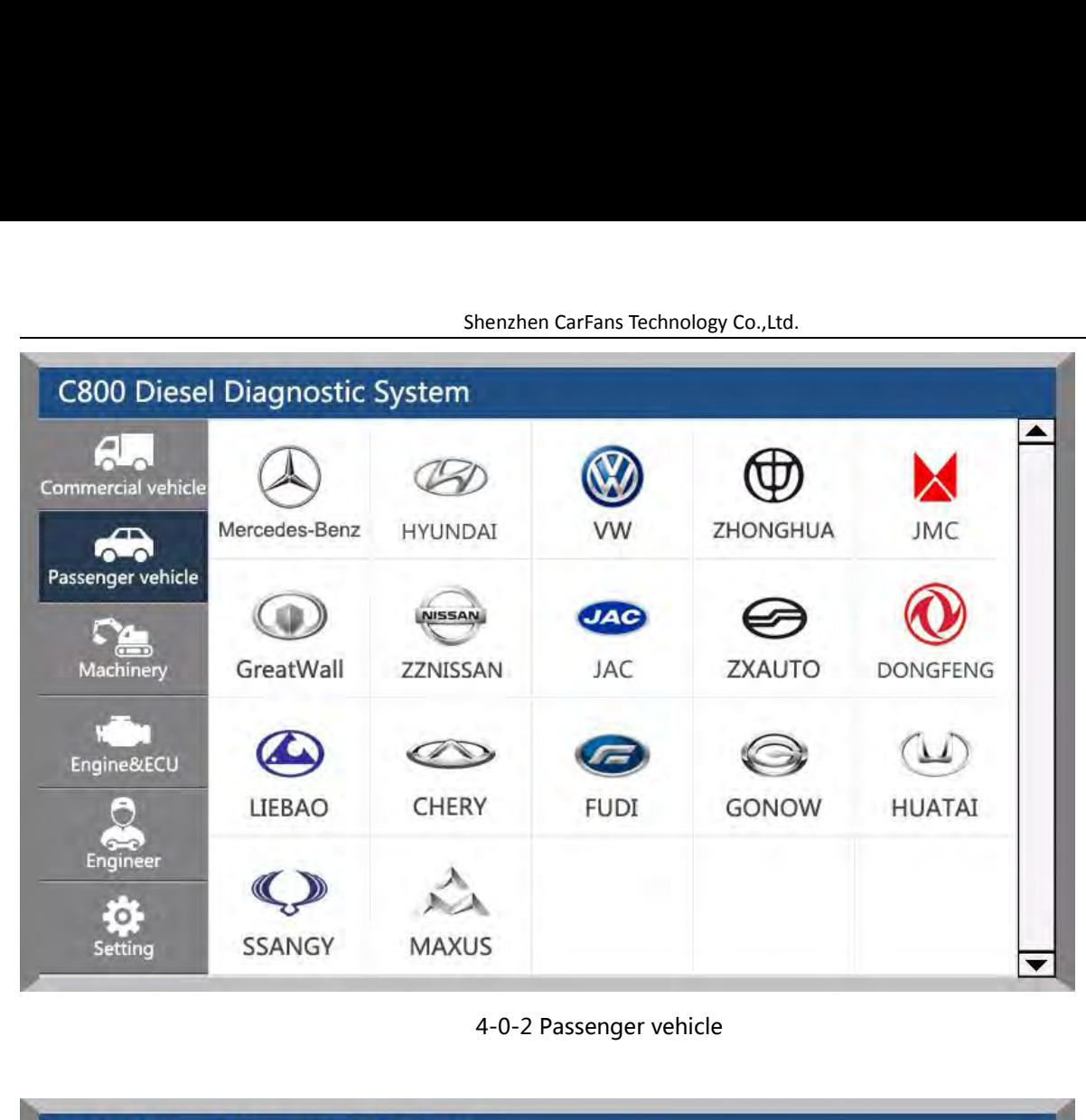

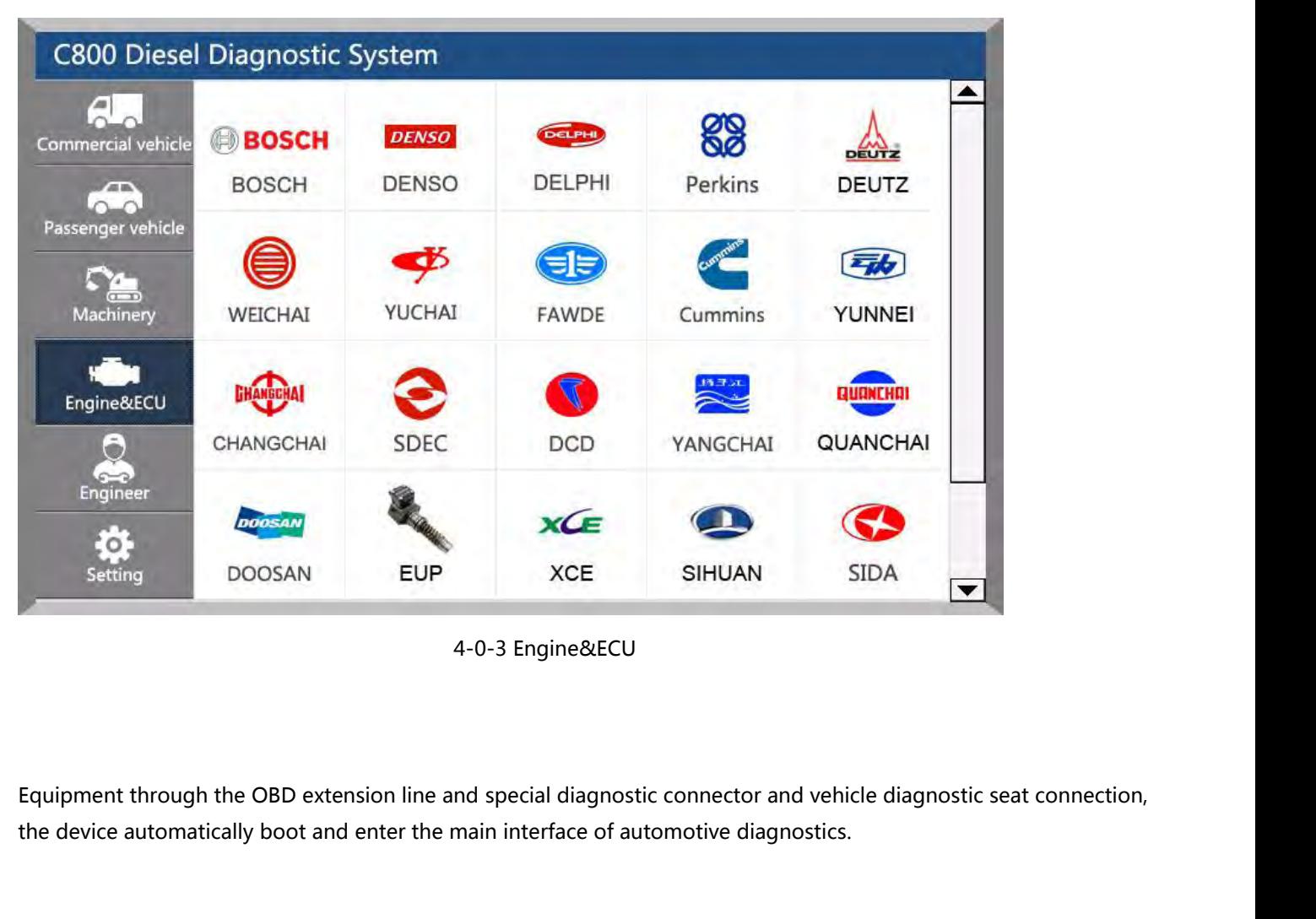

<span id="page-10-0"></span>

|                    | C800 Diesel Diagnostic System |                                  |                                         |                                       |                              |
|--------------------|-------------------------------|----------------------------------|-----------------------------------------|---------------------------------------|------------------------------|
| Commercial vehicle | <b>CAT</b><br>Caterpillar     | <b>KOMATSU</b><br><b>KOMATSU</b> | VOLVO<br>VOLVO                          | SANY<br>SANY                          | <b>LOVOL</b><br>LOVOL        |
| Passenger vehicle  | JOHN DEERE                    | ◎<br><b>HITACHI</b>              | <b>KOBELCO</b><br><b>KOBELCO</b><br>(2) | <b>A HYUNDAI</b><br><b>HYUNDAI</b>    | <b>ZOOMLION</b>              |
|                    | <b>CASE</b><br>CASE           | <b>LISHIDE</b><br><b>LISHIDE</b> | DOOSAN<br><b>DOOSAN</b>                 | SUMITOMO<br>SUMITOMO                  | <b>YUTONG</b>                |
|                    | Bobcat                        | 西<br><b>SHANTUI</b><br>SHANTUI   | طا<br>LiuGong                           | <b>IHI</b><br>5 川島挖掘<br><b>IHISCE</b> | <b>Q</b> XCMG<br><b>XCMG</b> |

4-0-4 Home interface<br>
(1) Menu display area, including: truck system, bus system, passenger vehicles, engineering machinery, expert<br>
59 ystem settings.<br>
(2) Model brand selection area: each model can be detected for all mo **4.1 Enter the diagnostic system**<br>You can select the corresponding vehicle type by selecting the display area on the left side of the main interface, and<br>then select the brand, system and system function in the right model **4.1 Enter the diagnostic system**<br>You can select the corresponding vehicle type by selecting the display area on the left side of the main interface, and<br>then select the brand, system and system function in the right model **4.1 Enter the diagnostic system**<br>You can select the corresponding vehicle type by selecting the display area on the left side of the main interface, and<br>then select the brand, system and system function in the right model **4.1 Enter the diagnostic system**<br>You can select the corresponding vehicle type by selecting the display area on the left side of the main interface, a<br>then select the brand, system and system function in the right model s

<span id="page-11-0"></span>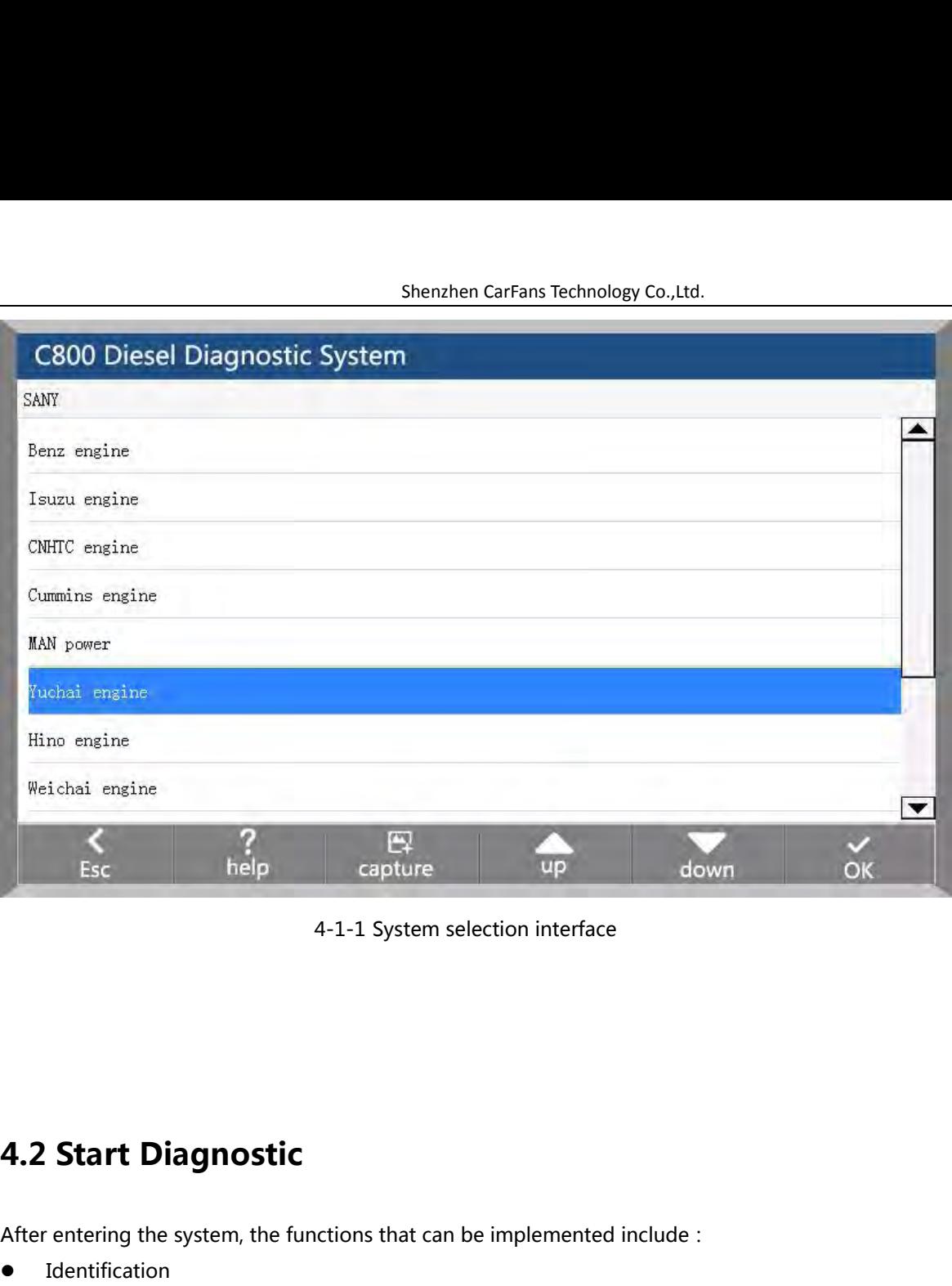

# **4.2 Start Diagnostic<br>
After entering the system, the functions that<br>
• Identification<br>
• Read Fault code<br>
• Erase Fault code<br>
• Actual Values 4.2 Start Diagnostic**<br>
After entering the system, the functions that of<br>
• Identification<br>
• Read Fault code<br>
• Erase Fault code<br>
• Actual Values<br>
• Actuators **4.2 Start Diagnostic**<br>
After entering the system, the functions to<br> **CACCE COMACCE COMACCE COMACCE COMACCE CONSENSION**<br> **CACCE COMACCE COMACCE COMACCE COMACCE COMACCE CONSENSION**<br> **CACCCE COMACCE COMACCE COMACCE COMACCE C**

4-1-1 System selection interrace<br> **4.2 Start Diagnostic**<br>
After entering the system, the functions that can be implemented include:<br>
• Identification<br>
• Read Fault code

- **•** Identification
- 
- 
- 
- Actuators
- 

**4.2 Start Diagnostic**<br>
After entering the system, the functions that can be implemented include :<br>
● Identification<br>
● Read Fault code<br>
● Actual Values<br>
● Actuators<br>
● Advance Functions : Adjustment/Settings、Function Tes After entering the system, the functions that can be implemented include :<br>● Identification<br>● Read Fault code<br>● Erase Fault code<br>● Actual Values<br>● Actuators<br>● Advance Functions : Adjustment/Settings, Function Test, Specia After entering the system, the functions that can be implered as an example of the standard Frase Fault code<br>
• Erase Fault code<br>
• Actual Values<br>
• Actuators<br>
• Advance Functions : Adjustment/Settings, Function<br>
Specific

<span id="page-12-0"></span>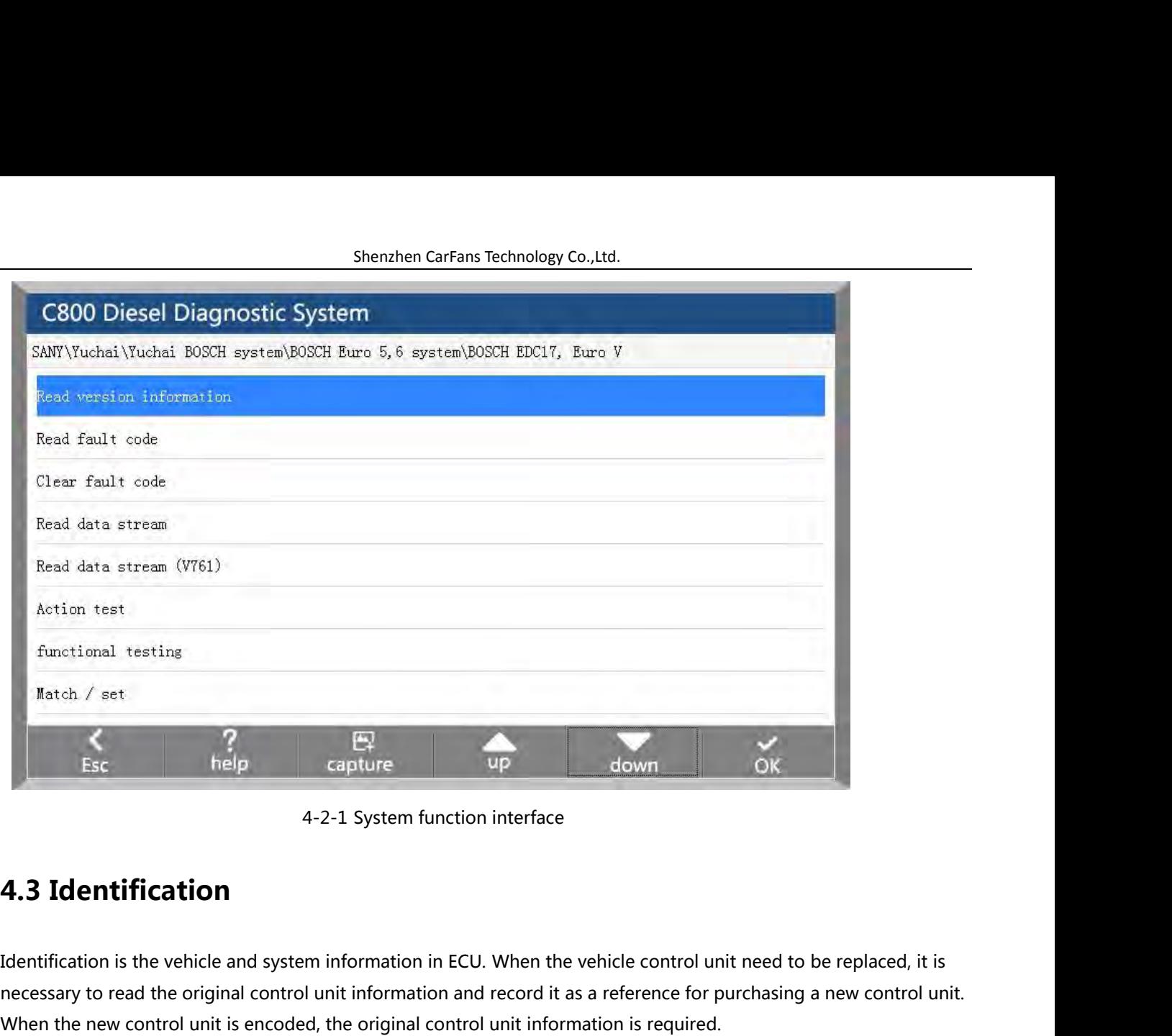

For the original control unit information in ECU. When the vehicle control unit need to be replaced, it is<br>
and **4.3 Identification**<br>
Identification is the vehicle and system information in ECU. When the vehicle control un Esc help capture up down OK |<br>4-2-1 System function interface<br>**4.3 Identification**<br>Identification is the vehicle and system information in ECU. When the vehicle control unit need to be replace<br>necessary to read the origina

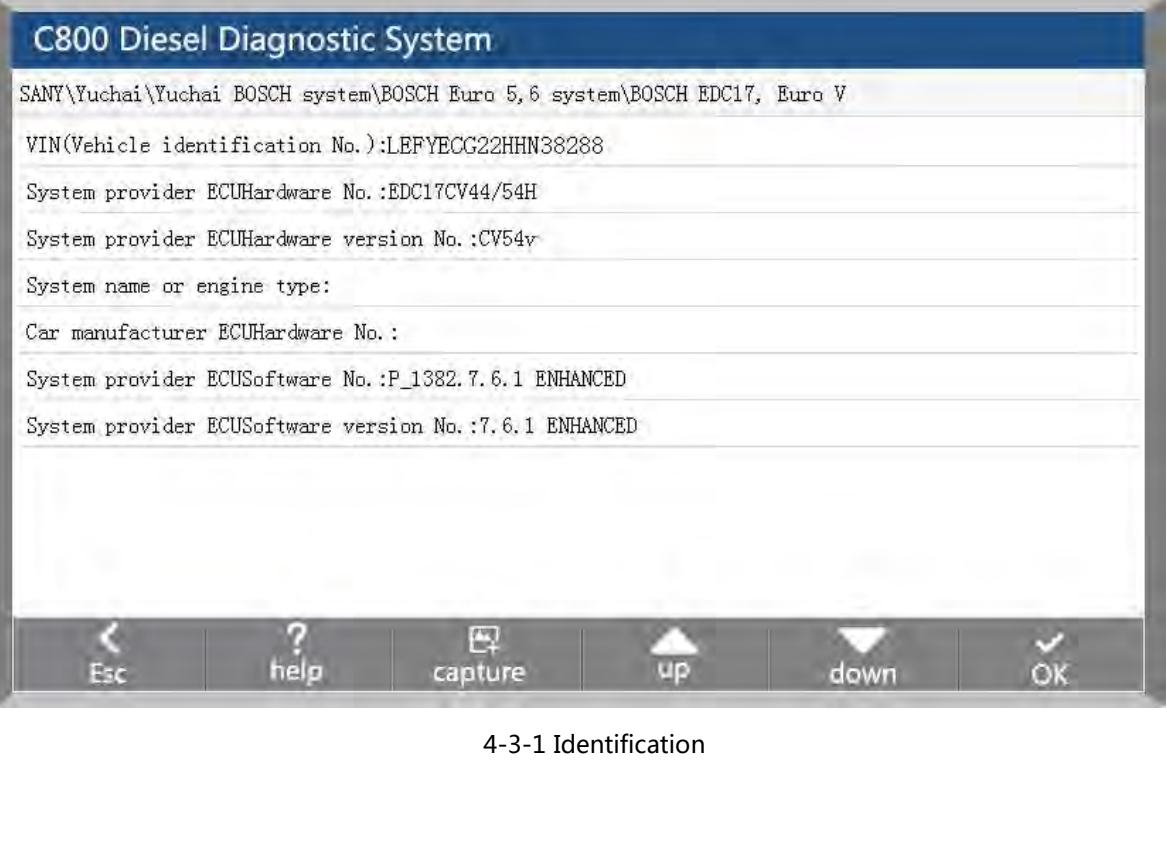

**4.4 Read Fault code**<br>**4.4 Read Fault code**<br>Read the fault code function can read ECU fault code to help maintena<br>failure. Shenzhen CarFans Technology Co., Ltd.<br> **A.4 Read fault code**<br>
Read the fault code function can read ECU fault code to help maintenance personnel quickly found the cause of vehicle<br>
failure. failure.

<span id="page-13-0"></span>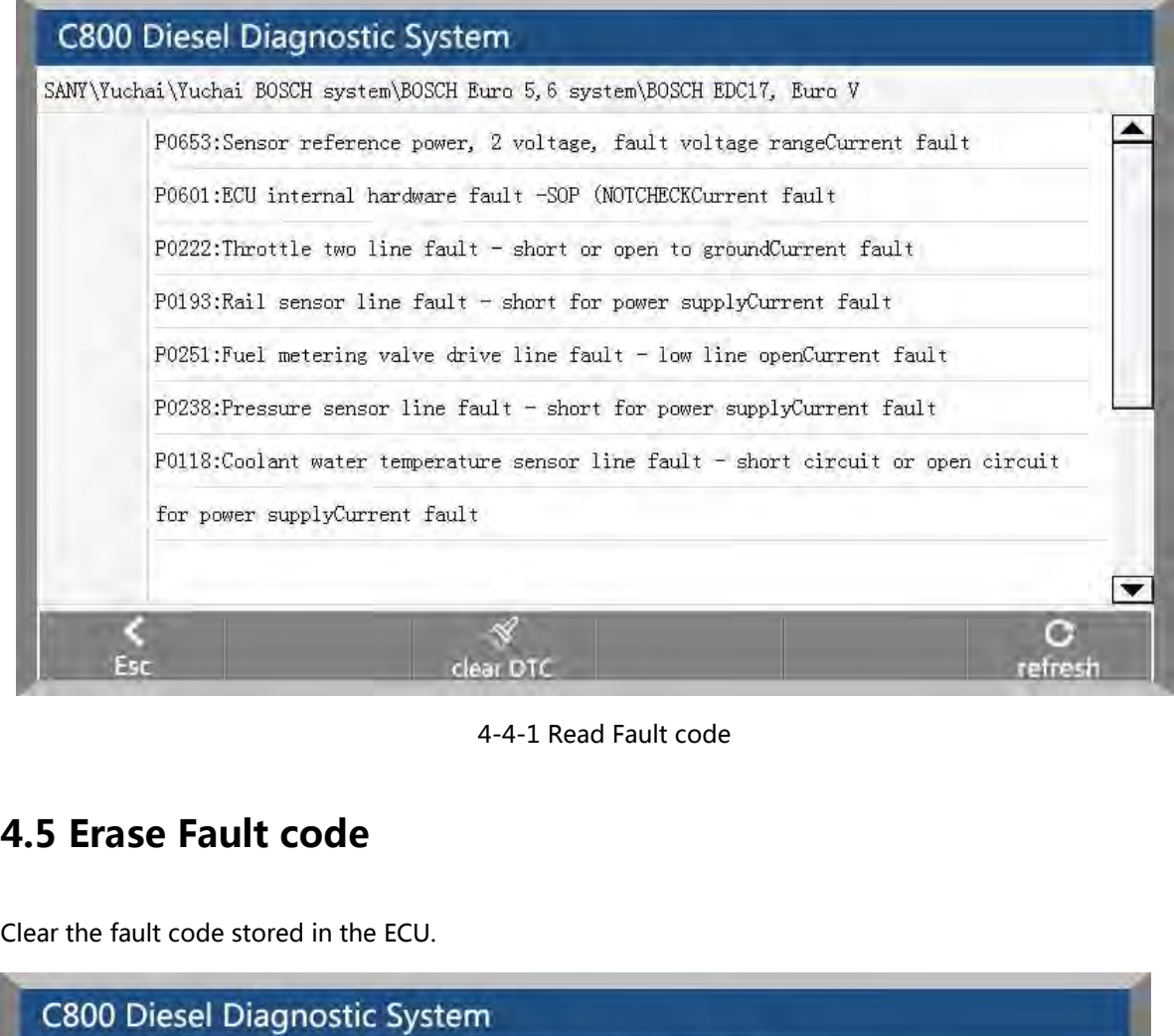

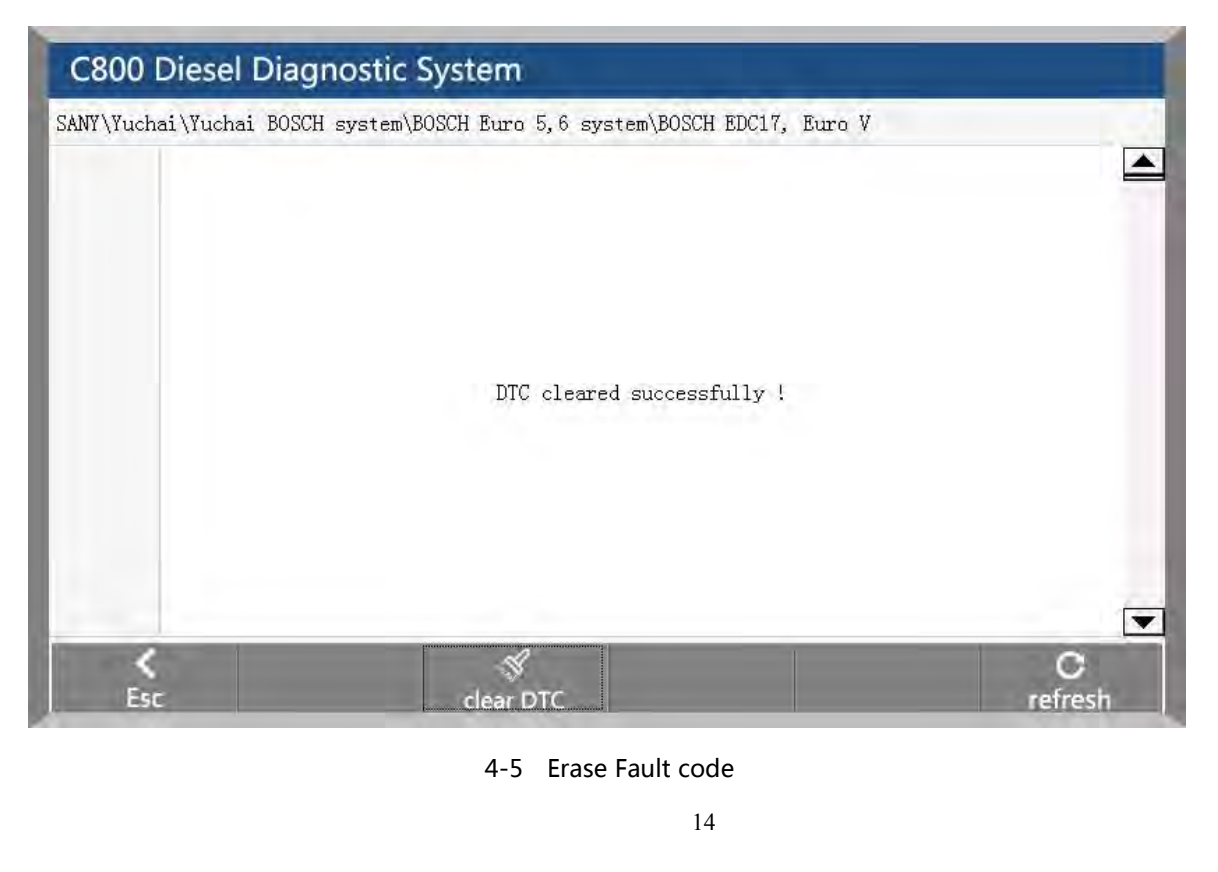

Shenzhen CarFans Technology Co.,Ltd.<br>gular order, first read the fault code, and record<br>overify, repair the vehicle, clear the fault code, to Shenzhen CarFans Technology Co., Ltd.<br> **Note:** General models, please follow the regular order, first read the fault code, and record (or print) and then clear the<br>
fault code, test, read the fault code again to verify, re Shenzhen CarFans Technology Co.,Ltd.<br> **Note:** General models, please follow the regular order, first read the fault code, and record (or print) and then clear the<br>
fault code, test, read the fault code again to verify, rep Shenzhen CarFans Technology Co., Ltd.<br> **Note:** General models, please follow the regular order, first read the fault code, and record (or print) and then clear the<br>
fault code, test, read the fault code again to verify, re Shenzhen CarFans Technology Co.,Ltd.<br>**Note:** General models, please follow the regular order, first read the fault code, and record (or print) and then clear the<br>fault code, test, read the fault code again to verify, repai Shenzhen CarFans Technology Co., Ltd.<br> **Note:** General models, please follow the regular order, first read the fault code, and record (or<br>
fault code, test, read the fault code again to verify, repair the vehicle, clear th Shenzhen CarFans Tech<br> **Note:** General models, please follow the regular order, first read<br>
fault code, test, read the fault code again to verify, repair the vel<br>
code The current hard fault code can not be cleared, if the Note: General models, please follow the regular order, first read the fault code, and record (or print) and then clear<br>fault code, test, read the fault code again to verify, repair the vehicle, clear the fault code, test a rault code, test, read the rault code again<br>code The current hard fault code can not<br>fire and the like type of technical code ca<br>completely troubleshooting after the fau<br>**4.6 Actual Values**<br>You can determine whether the va Code The current nard fault Code can not be cleared, if the oxygen sensor, knock sensor, mixed gas correctively from the like type of technical code can be removed immediately, but in a certain period will appear. Mu<br>compl

<span id="page-14-0"></span>rie and the like type of recnincal code can be removed immediately, but in a certain period will appear. Must be<br>completely troubleshooting after the fault code will not appear again.<br>**4.6 Actual Values**<br>You can determine completely troubleshooting after the rault code will not appear a<br> **4.6 Actual Values**<br>
You can determine whether the various parts of the vehicle are fa<br>
Method of operation:<br>
1. After entering the diagnostic function, cl **3. Click the "Read actual values"**<br>3. After entering the diagnostic function, click "Actual values", pop-up dialog box.<br>3. Click the "Select All" check box to select all actual values; you can also click the check box bef

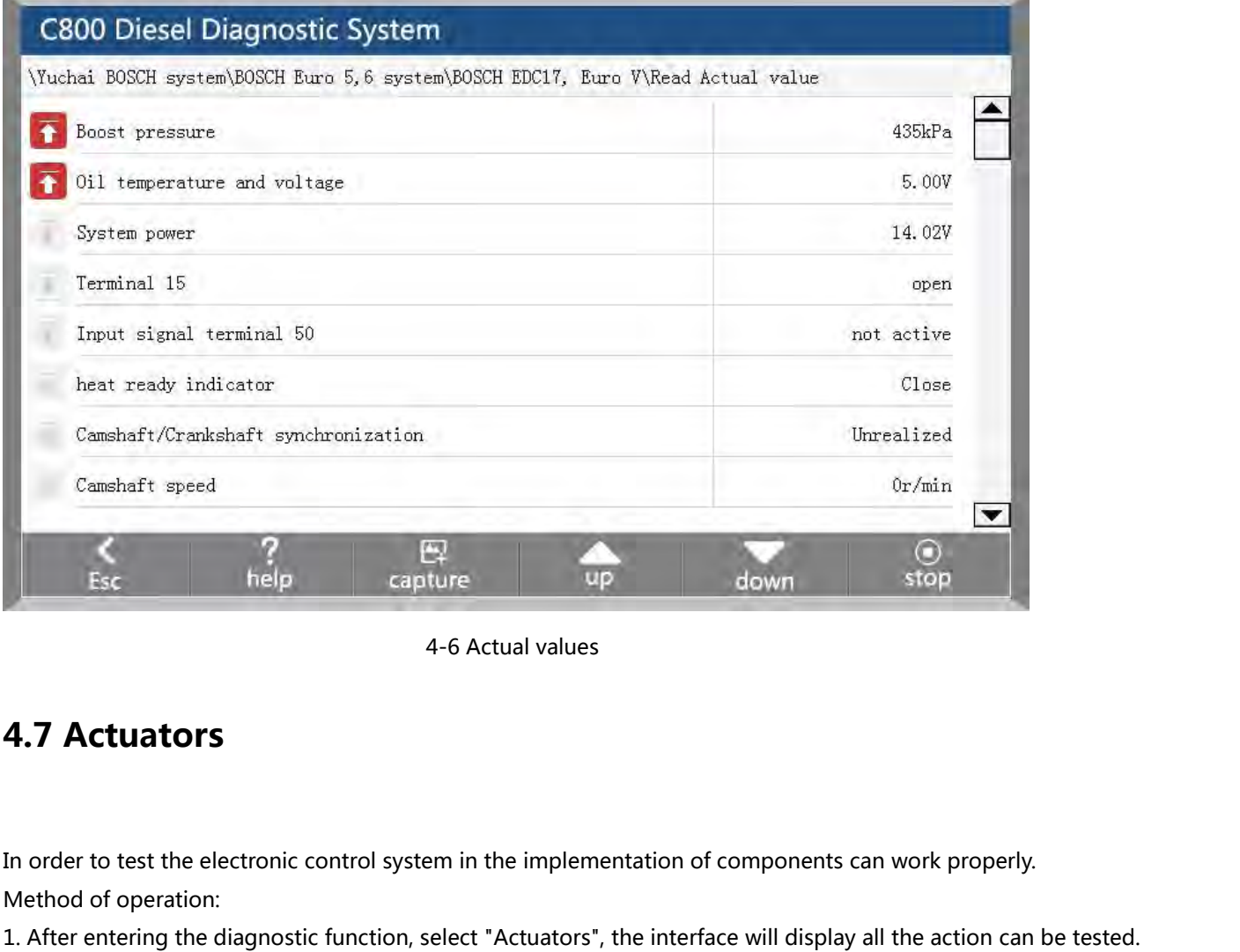

Esc<br>
Method of operation:<br>
The order to test the electronic control sys<br>
Method of operation:<br>
1. After entering the diagnostic function,<br>
2. Click on an item to enter the action te 1. **4. 7 Actuators**<br>1. Actuators<br>1. After to test the electronic control system in the implementation of components can work properly.<br>1. After entering the diagnostic function, select "Actuators", the interface will displ 4-5 Actual values<br>2. Click on an item to test the electronic control system in the implementation of components can work properly.<br>2. Click on an item to enter the action test interface. The actuators include three states: **4.7 Actuators**<br>
In order to test the electronic control system in the implementation of component:<br>
Method of operation:<br>
1. After entering the diagnostic function, select "Actuators", the interface will displa<br>
2. Click **4.7 Actuators**<br>
In order to test the electronic control system in the implementation of com<br>
Method of operation:<br>
1. After entering the diagnostic function, select "Actuators", the interface w<br>
2. Click on an item to ent In order to test the electronic control system in the implement<br>Method of operation:<br>1. After entering the diagnostic function, select "Actuators", 1<br>2. Click on an item to enter the action test interface. The actu<br>3. Clic

- 
- 
- 
- 
- 

<span id="page-15-0"></span>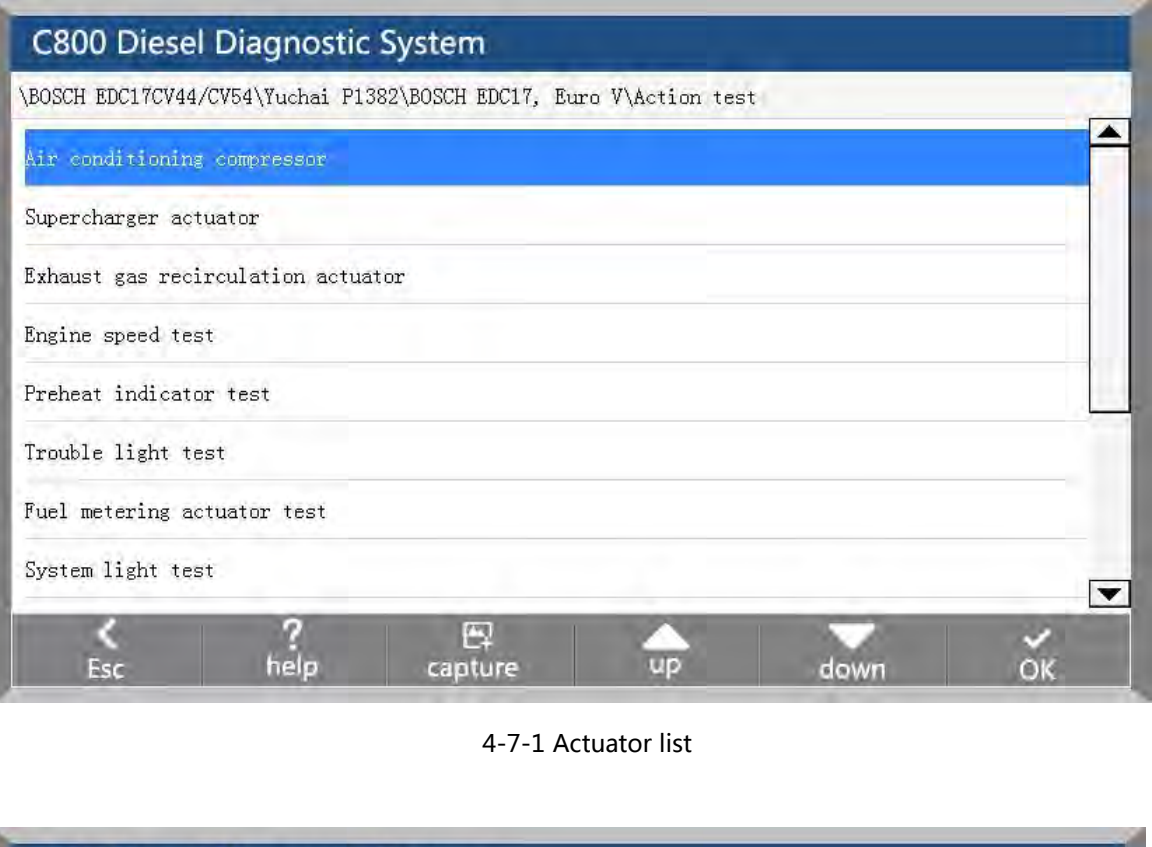

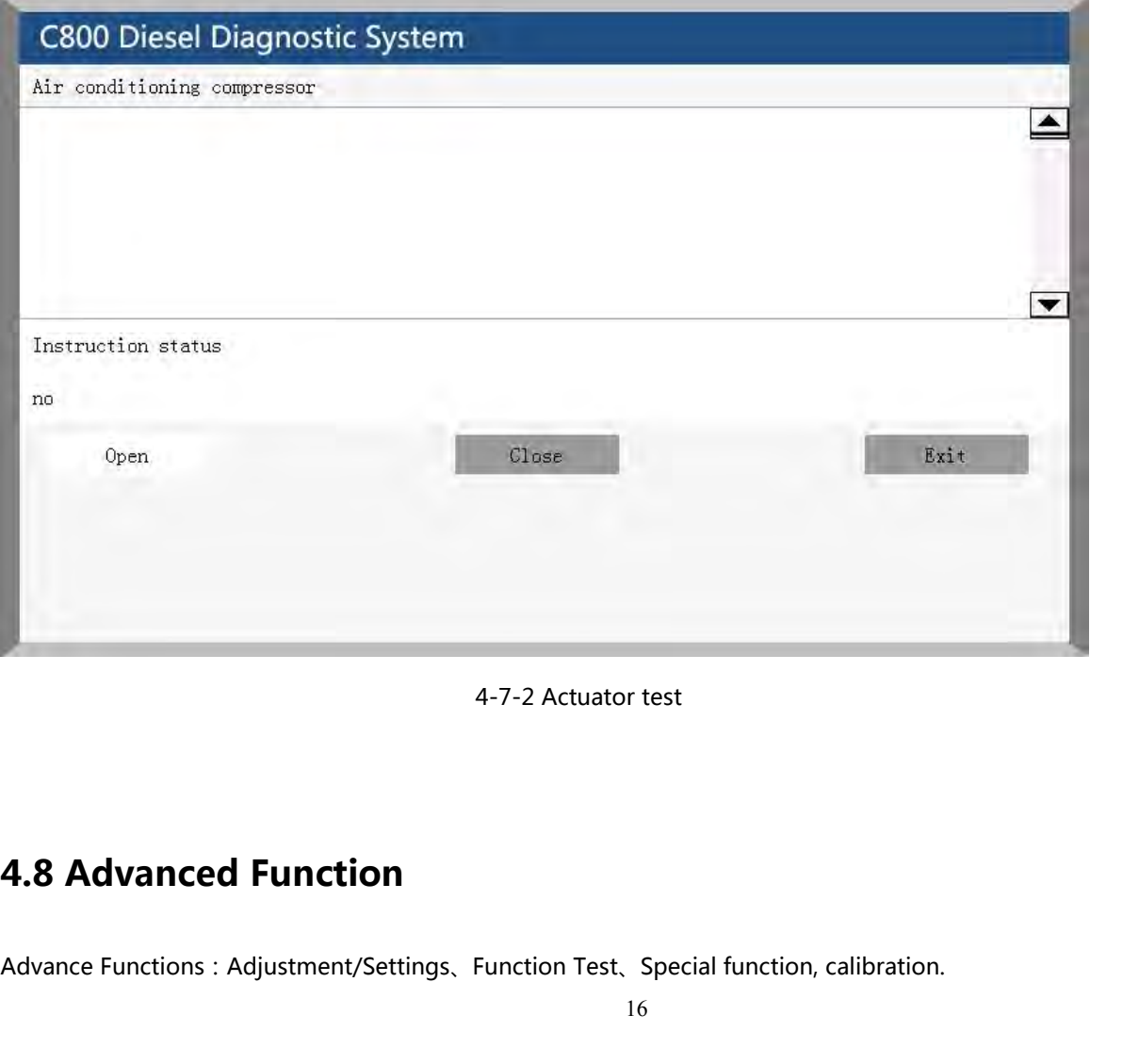

Shenzhen CarFans Technology Co.,Ltd.<br>speed adjustment, broken cylinder test, calibrat Shenzhen CarFans Technology Co., Ltd.<br>For example: diesel fuel injector code, idle speed adjustment, broken cylinder test, calibration and so on.

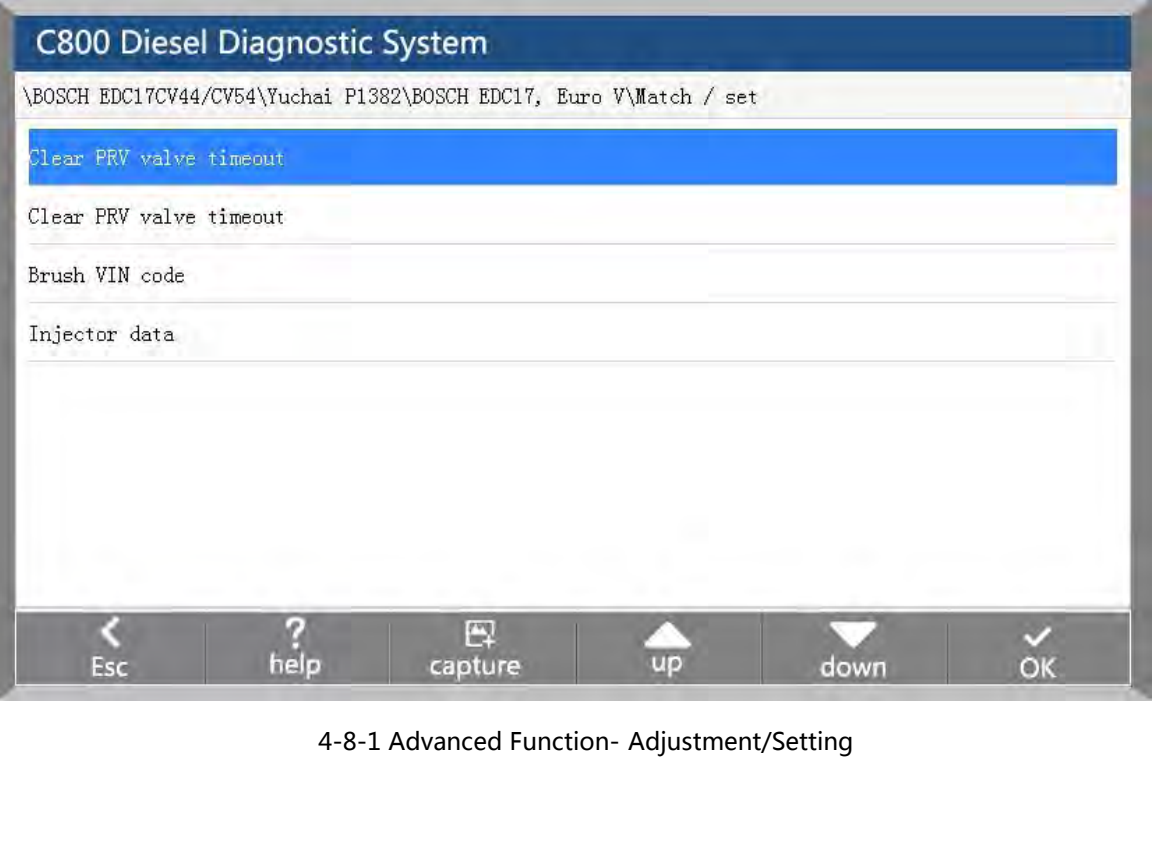

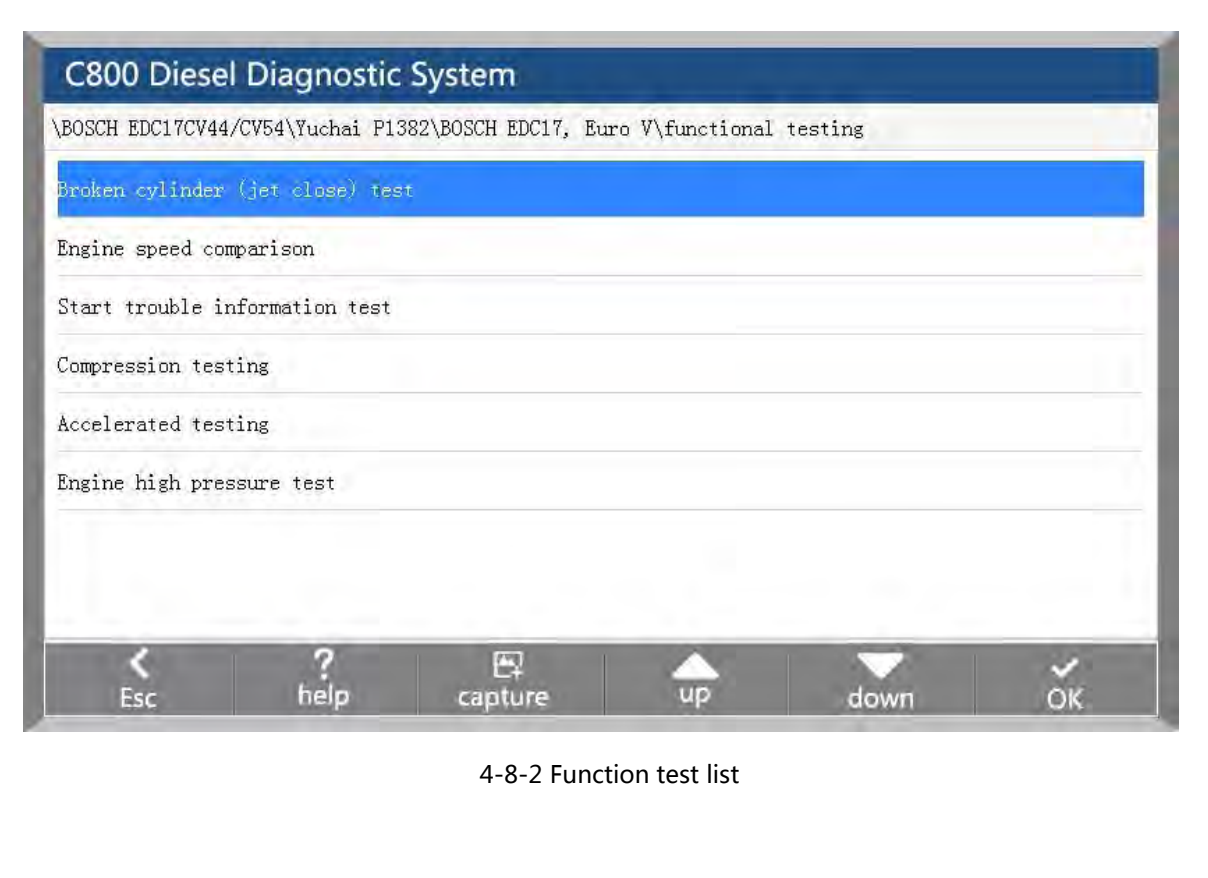

<span id="page-17-0"></span>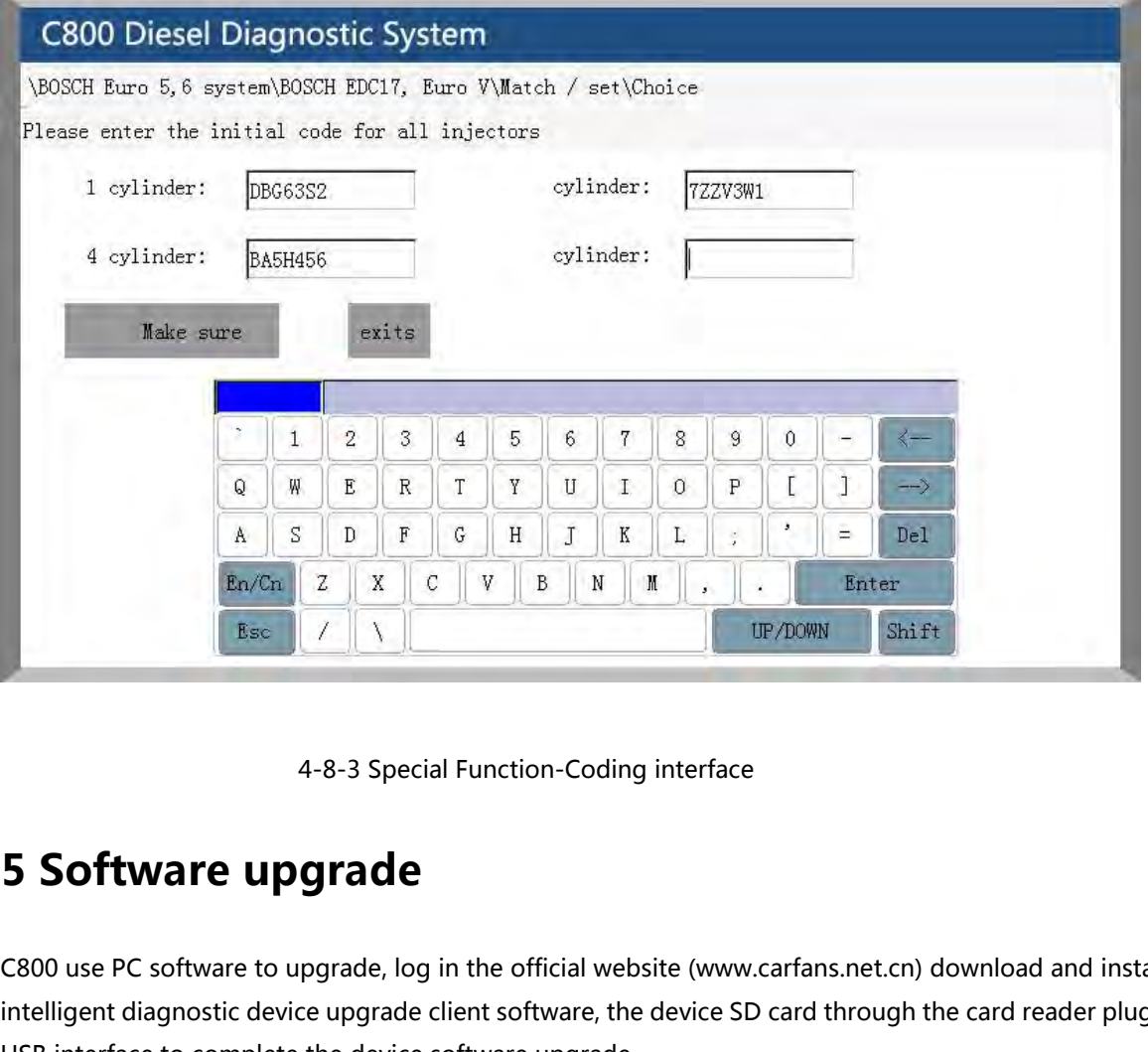

C800 use PC software to upgrade to up in the official website (www.carfans.net.cn) download and install the C800<br>C800 use PC software to upgrade, log in the official website (www.carfans.net.cn) download and install the C8 **intelligent diagnostic device upgrade**<br> **is Software upgrade**<br> **C800** use PC software to upgrade, log in the official website (www.carfans.net.cn) download and install the C800<br>
intelligent diagnostic device upgrade clien 4-8-3 Special Function-Coding interface<br>
5 Software upgrade<br>
C800 use PC software to upgrade, log in the official website (www.carfans.ne<br>
intelligent diagnostic device upgrade client software, the device SD card thro<br>
USB 4-8-3 Special Function-Coding interface<br> **5 Software upgrade**<br>
C800 use PC software to upgrade, log in the official website (www.carfans.net.cn) download and install the C800<br>
Intelligent diagnostic device upgrade client s **6 Scope of delivery 5.**<br> **5. Software upgrade**<br> **E800** use PC software to upgrade, log in the official website (www.carfans.net.cn) download and insetted<br>
Intelligent diagnostic device upgrade client software, the device SD card through th

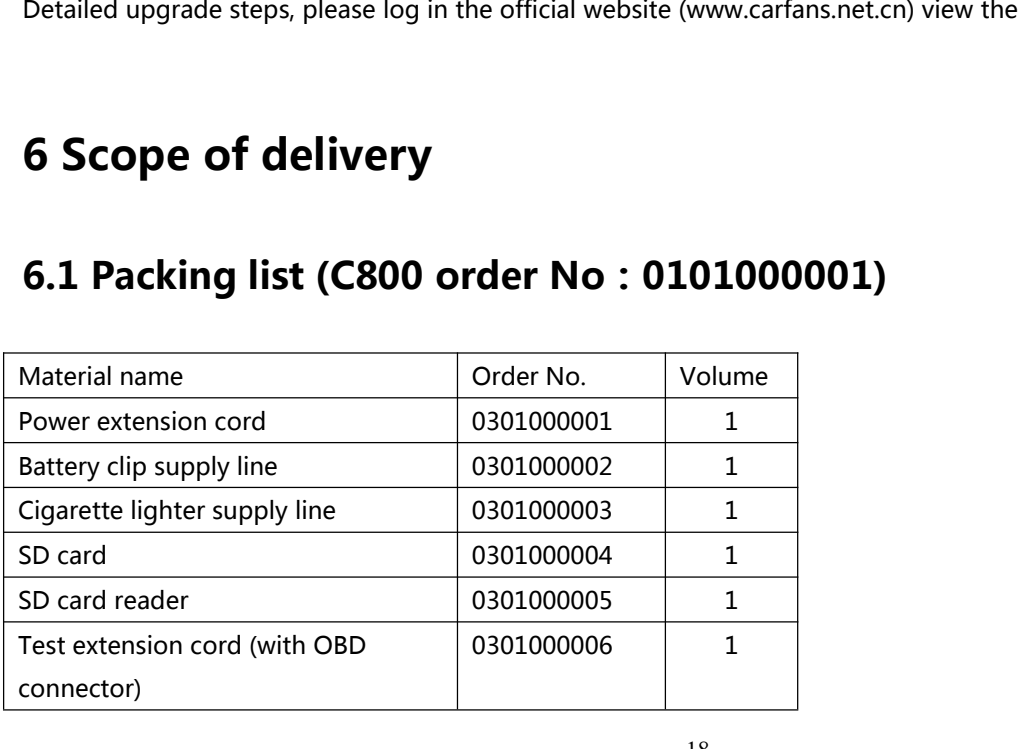

<span id="page-18-0"></span>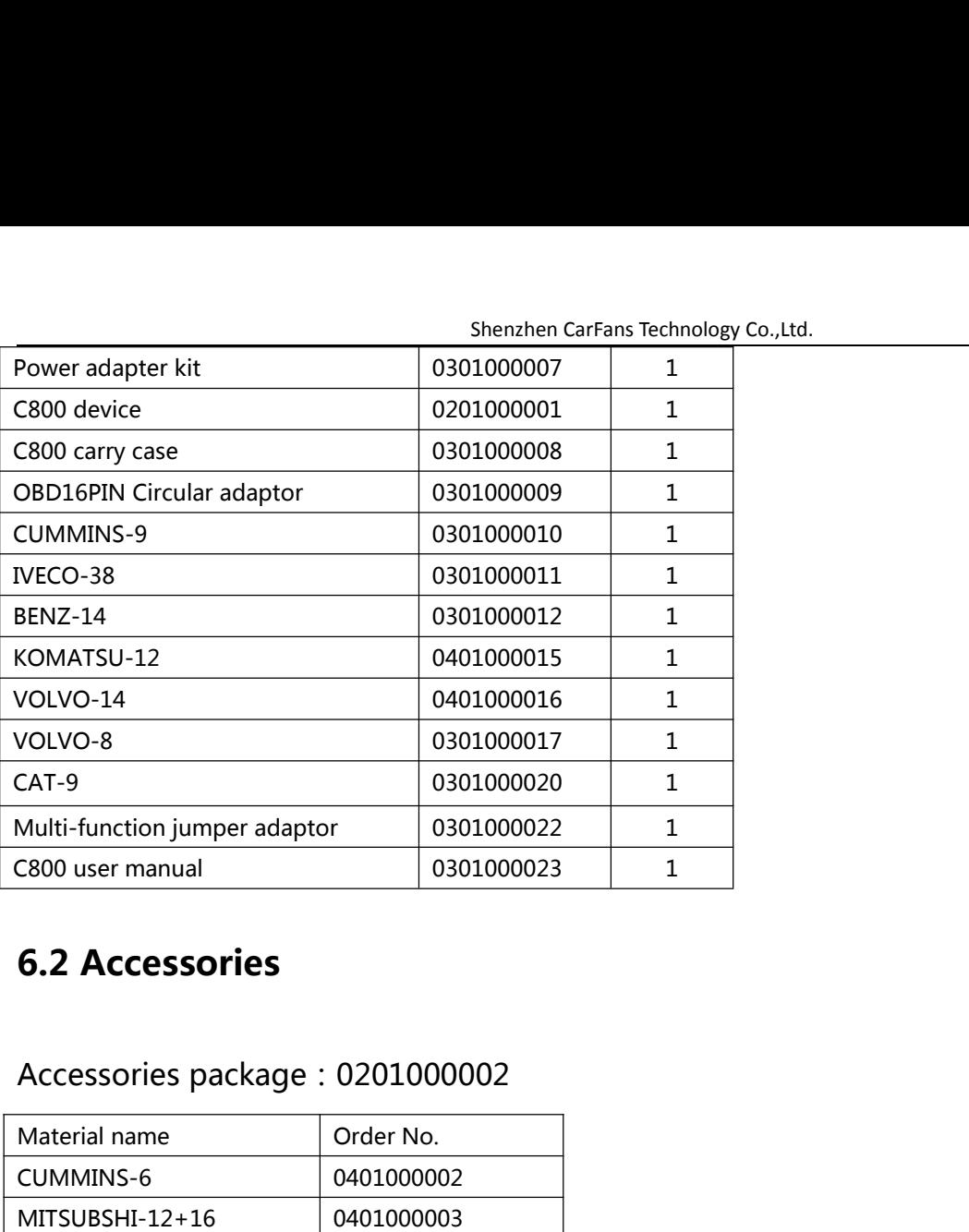

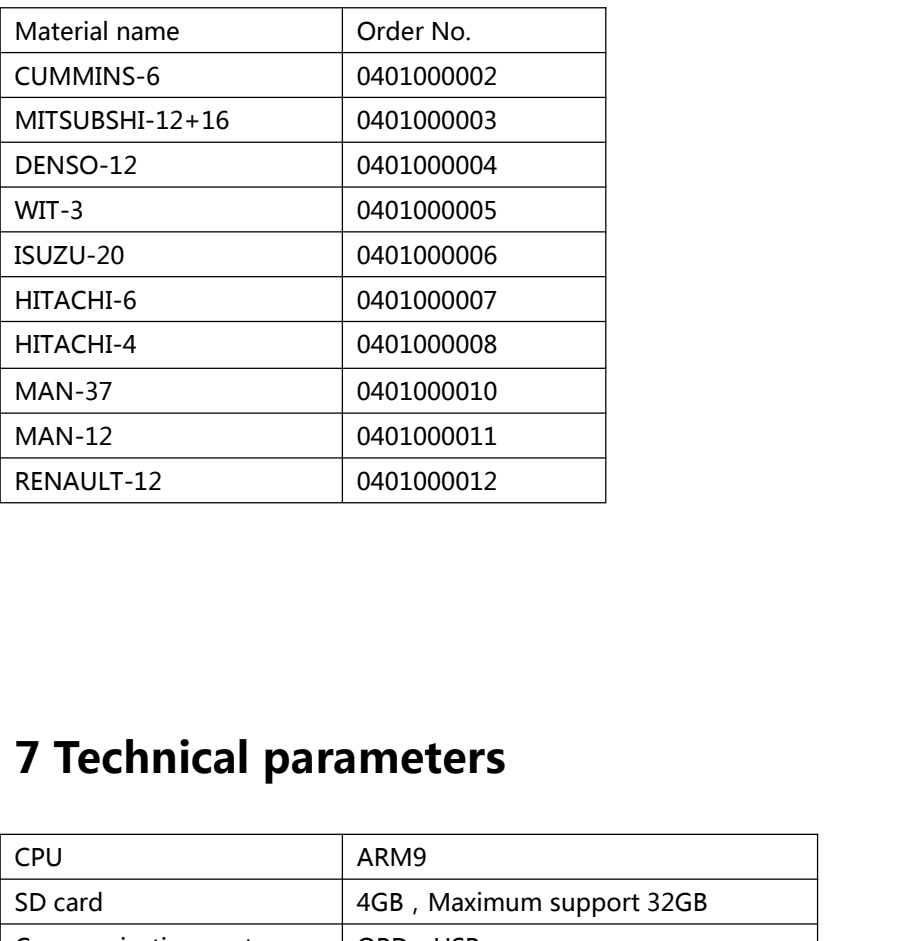

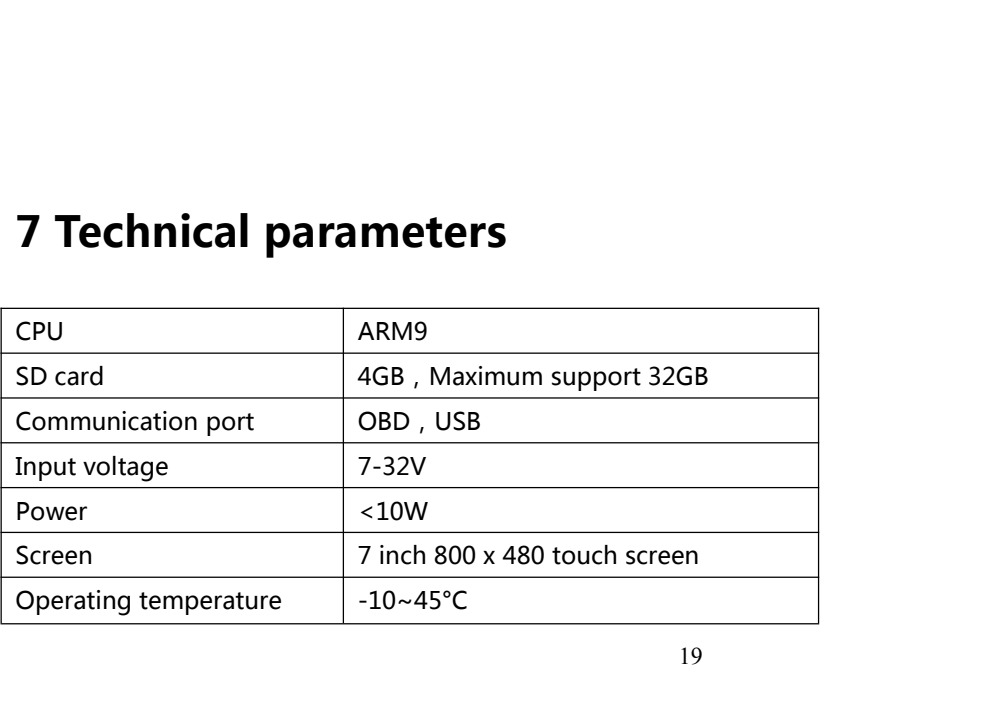

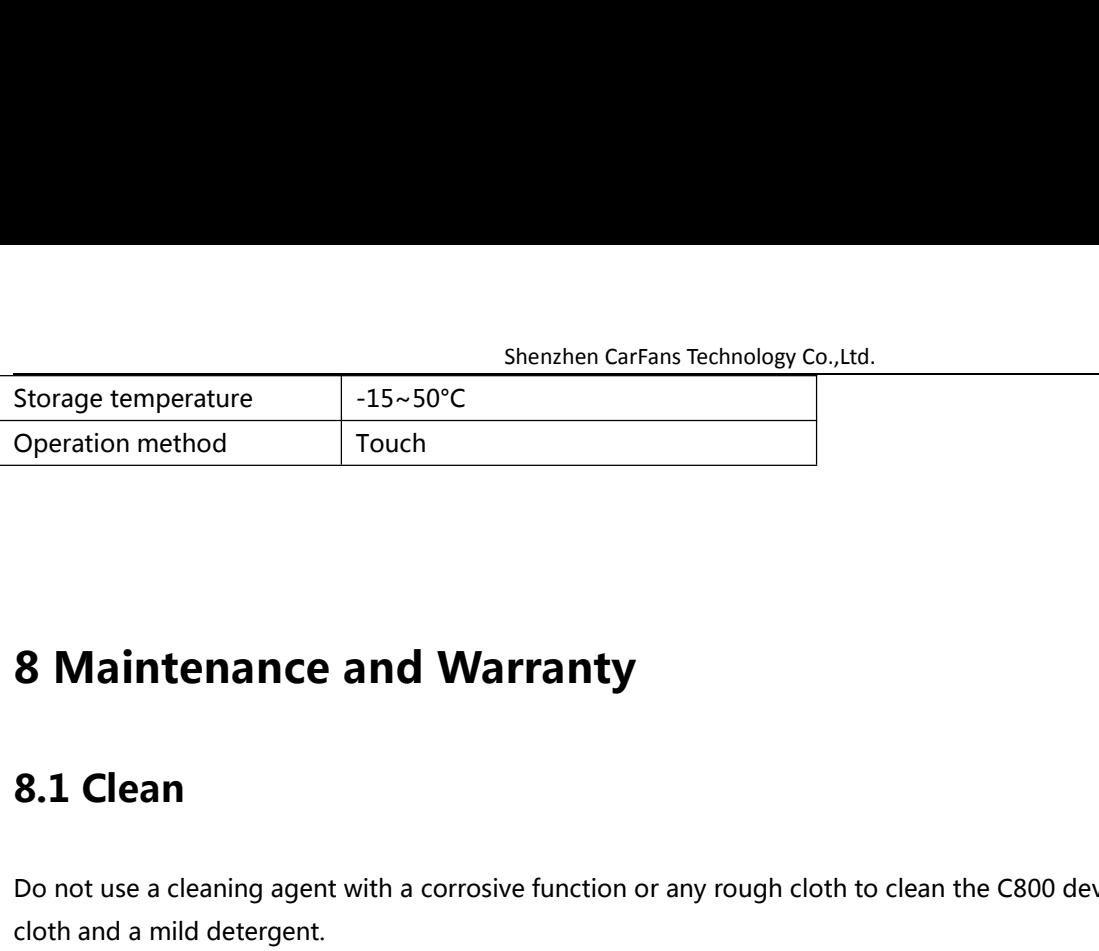

<span id="page-19-0"></span>**8 Maintenance and Warranty<br>8.1 Clean**<br>Do not use a cleaning agent with a corrosive function or any rough cloth to clean the C800 device, only with a soft<br>cloth and a mild detergent. **8 Maintenance and Warr<br>8.1 Clean<br>Do not use a cleaning agent with a corrosive foloth and a mild detergent.<br>8.2 Maintenance 8.1 Clean**<br> **8.1 Clean**<br> **8.2 Maintenance and Warranty**<br> **8.2 Maintenance**<br> **9.2 Maintenance**<br> **9.2 Maintenance**<br> **9.8.2 Maintenance**<br> **9.8.9 Product should be stored in a flat, dry, the temperature su<br>
<b>9.8.0 Product sho 8.1 Clean**<br> **Po** not use a cleaning agent with a corrosive function or any rough cloth to clean the C800 device, only wi<br> **8.2 Maintenance**<br>
● Product should be stored in a flat, dry, the temperature suitable for less du **Do not use a cleaning agent with a corrosive function or any rough cloth to clean the<br>cloth and a mild detergent.<br>
8.2 Maintenance**<br>
■ Product should be stored in a flat, dry, the temperature suitable for less dust.<br>
■ D **Do not use a cleaning agent with a corrosive function or any rough cloth to clean the C800 device of the stove or be susceptible to the stove or be susceptible to research and a mild detergent.<br>
■ Product should be store** Do not use a cleaning agent with a corrosive function or any ro<br>
cloth and a mild detergent.<br> **8.2 Maintenance**<br>
■ Product should be stored in a flat, dry, the temperature su<br>
■ Do not put it in direct sunlight or near th

- 
- 
- **2.2.1 Touch screen maintenance**<br> **2.2.1 Touch screen maintenance**<br> **2.2.1 Touch screen maintenance**<br> **2.2.1 Touch screen maintenance**<br> **2.2.1 Touch screen maintenance**<br> **2.2.1 Touch screen maintenance**<br> **2.2.1 Touch scree**
- 
- **8.2 Maintenance**<br>
 Product should be stored in a flat, dry, the temperature suitable for less dust.<br>
 Do not put it in direct sunlight or near the heating device.<br>
 Do not put it near the stove or be susceptible to cor

- 
- <ul>\n<li> Product should be stored in a flat, dry, the temperature suitable for less dust.</li>\n<li> Do not put it in direct sunlight or near the heating device.</li>\n<li> Do not put it near the store or be susceptible to conversion or water.</li>\n<li> Do not disassemble the host privately.</li>\n<li> If device not use for a long time, please run the C800 host regularly to avoid damp.</li>\n<li> 8.2.1 Touch screen maintenance</li>\n<li> When making touch screen corrections, do not click on the touch screen when the cross cursor is not displayed.</li>\n<li> Please do not put any foreign body on the touch screen, to avoid the pressure caused by the touch screen inaccurate and internal components damage.</li>\n</ul> ■ Do not put it in direct sunlight or near the heating device.<br>
■ Do not put it in direct sunlight or near the heating device.<br>
■ Do not disassemble the host privately.<br>
■ Do not disassemble the host privately.<br>
■ If devi Bo not put it in ancet samight of hear the heating device.<br>Do not put it hear the stove or be susceptible to corrosion or wate<br>Do not disassemble the host privately.<br>If device not use for a long time, please run the C800 h
- 
- Do not disassemble the host privately.<br>
 Do not disassemble the host privately.<br>
 If device not use for a long time, please run the C800 host regularly to avoid damp.<br>
<br>
9 X.2.1 Touch screen maintenance<br>
 When making Flease do not experted maintenance<br>
19 Device and use for a long time, please run the C800 host regularly to avoid damp.<br>
19 Device and use for a long time, please run the C800 host regularly to avoid damp.<br>
19 When making
- 2.1 Touch screen maintenance<br>When making touch screen corrections, do not click on the to<br>Please do not put any foreign body on the touch screen, to av<br>inaccurate and internal components damage.<br>Please do not expose the to 9.2.1 Touch screen maintenance<br>
■ When making touch screen corrections, do not click on the touch screen when the cross cursor is not displayed.<br>
■ Please do not put any foreign body on the touch screen, to avoid the pres 2.1 Touch screen maintenance<br>When making touch screen corrections, do not click on the touch screen when the cross cursor is not displayed.<br>Please do not put any foreign body on the touch screen, to avoid the pressure caus When making touch screen corrections, do not click on the touch<br>Please do not put any foreign body on the touch screen, to avoid<br>inaccurate and internal components damage.<br>Please do not expose the touch screen to direct su Please do not put any foreign body on the touch screen<br>Please do not put any foreign body on the touch screen<br>Please do not expose the touch screen to direct sunligh<br>Please do not place the product next to the electrical e • Please do not clapbot ant columistical rotation of antest samight of antestocking the occurrent is service inc.<br>• Please do not place the product next to the electrical equipment that generates electromagnetic interfere The case of the different surface and the excellence of details and the section of the LCD screen surface will be attracted to dust due to static electricity, it is recommended to buy liquid crystal<br>
display special cleani The LCD screen surface will be attracted to dust due to static electricity, it is recommended to buy liquid crystal<br>display special cleaning agents and cleaning cloth to clean your instrument screen, do not use other chemi

- 
- The ECD scleen sunder win be attracted to dust due to static electricity, it is recommended to buy niquid cry<br>display special cleaning agents and cleaning cloth to clean your instrument screen, do not use other chemii<br>clea

**8.3 Warranty**<br>This warranty applies only to users and distributors who<br>cooperation, Shenzhen CarFans Technology Co., Ltd.<br> **This warranty applies only to users and distributors who purchase products through CanFans Formal channels of cooperation.** cooperation。 Shenzhen CarFa<br> **8.3 Warranty**<br>
This warranty applies only to users and distributors who<br>
cooperation,<br>
Product acceptance<br>
1. When purchasing the product, be sure to open the pa<br>
2. Please check the quantity carefully acc

<span id="page-20-0"></span>Shenzhen CarFans Technology Co., Ltd.<br>
1. When purchasing the product acceptance<br>
1. When purchasing the product, be sure to open the package check.<br>
2. Please check the quantity carefully according to the package check.<br> 2. Please check the quantity carefully according to the packing list. If there is any shortage, error, damage and other **8.3 Warranty**<br>This warranty applies only to users and distributors who purchase products through CanFans Formal channels of<br>cooperation,<br>2. Please check the quantity carefully according to the package check.<br>2. Please che claim。 **8.3 Warranty**<br>This warranty applies only to users and distributors who purch<br>cooperation,<br>Product acceptance<br>1. When purchasing the product, be sure to open the package<br>2. Please check the quantity carefully according to Product acceptance<br>1. When purchasing the product, be sure to open the package check.<br>2. Please check the quantity carefully according to the packing list. If there is any shortage, error, damage and other<br>unpredictable ab

Product acceptance<br>1. When purchasing the product, be sure to open the package check.<br>2. Please check the quantity carefully according to the packing list. If there is any shortage, error, damage and other<br>unpredictable ab 1. When purchasing the product, be sure to open the package check.<br>2. Please check the quantity carefully according to the packing list. If there is any shortage, error, damage and other<br>unpredictable abnormality, please k 2. Please check the quantity carefully according to the packing list. If there is any shortage, error, damage and other unpredictable abnormality, please keep all the documents and notify us immediately. Or as a waiver of unpredictable abnormality, please keep all the documents and notify us immediately. Or as a waiver of the right to<br>claim,<br>Product warranty terms<br>Since the purchase of the product host and accessories within a year, product claim,<br>
Since the purchase of the product host and accessories within a year, products will be free warranty service. Warranty<br>
service is limited to the normal use of the case, due to the product itself, the quality of de Product warranty terms<br>
Since the purchase of the product host and accessories w<br>
service is limited to the normal use of the case, due to the<br>
process defects caused by the failure. Such as improper u<br>
technical personnel unpredictable abnormality, please keep all the documents and<br>claim,<br>Product warranty terms<br>Since the purchase of the product host and accessories within a<br>service is limited to the normal use of the case, due to the prod<br>p service is limited to the normal use of the case, due to the product itself, the quality of defects or manufacturing<br>process defects caused by the failure. Such as improper use of human factors, improper operation, non-com process defects caused by the failure. Such as improper use of human factors, improper operation, non-company<br>technical personnel or non-authorized maintenance personnel repair, modification or demolition, cleaning caused

interial personnel or non-authorized maintenance personnel repair, modification or demolition, cleaning caused by<br>failure, due to transport accidents, drop, vibration, natural disasters, storage environment, Improper maint failure, due to transport accidents, drop, vibration, natural disasters, storage environment, Improper maintenance and<br>other failures, not the scope of the warranty list. Warranty products must be certified by the company other failures, not the scope of the warranty list. Warranty products must be certified by the company whether it is part<br>of the warranty,<br>Product warranty procedures<br>If you need to repair the product, please send the prod of the warranty,<br>If you need to repair the product, please send the product to your local dealer, and attach the form of maintenance<br>equipment (the form can be downloaded from the company website), purchase voucher and war Product warranty procedures<br>If you need to repair the product, please send the product to your local dealer, and attach the form of maintenance<br>equipment (the form can be downloaded from the company website), purchase vouc omer langues, not the scope of the warranty list. Warranty of the warranty.<br>Product warranty procedures<br>If you need to repair the product, please send the product<br>equipment (the form can be downloaded from the compa<br>follow equipment (the form can be downloaded from the company website), purchase voucher and warranty card, fill in the following information: company name, contact Person name, phone number, question description, purchase invoic

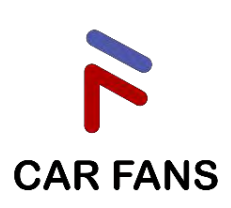

Shenzhen CarFans Technology Co.,Ltd.<br>Address : 1 floor, 67 building , Software Town Of Shenzhen Universiade, Long<br>District, Shenzhen, Guangdong, China<br>Post code : 518116 Shenzhen CarFans Technology Co.,Ltd.<br>Address : 1 floor, 67 building , Software Town Of Shenzhen Universiade, Long Gang<br>District, Shenzhen, Guangdong, China<br>Post code : 518116 Shenzhen CarFans Technology Co.,Ltd.<br>Address : 1 floor, 67 building , Software Town Of Shenzhen<br>District, Shenzhen, Guangdong, China<br>Post code : 518116<br>Website : www.carfans.net.cn Shenzhen CarFans Technology Co.,Lt<br>Address : 1 floor, 67 building , Software 1<br>District, Shenzhen, Guangdong, China<br>Post code : 518116<br>Website : www.carfans.net.cn Website: www.carfans.net.cn